### GERUCHSTECHNISCHER BERICHT NR. G19005.1/01

über die Durchführung einer geruchstechnischen Untersuchung für den Bebauungsplan Nr. 28 der Gemeinde Rhede "Südlich Neurheder Straße / Östlich Heinz-Meyer-Weg"

Auftraggeber:

Schwarte Bau GmbH Deichstraße 8a 26899 Rhede-Brual

Bearbeiter:

Dipl.-Ing. Beke Brinkmann

Berichtsdatum:

22.03.2019

# FIDES **Immissionsschutz &** Umweltgutachter

Fides Immissionsschutz & Umweltgutachter GmbH . Kiefernstraße 14-16 . 49808 Lingen Tel +49 (0)591 14 20 35 20 . Fax +49 (0)591 14 20 35 29 . E-Mail Info@fides-ingenieure.de www.fides-ingenieure.de

### Zusammenfassung der Ergebnisse

Die Gemeinde Rhede plant die Aufstellung des Bebauungsplanes Nr. 28 "Südlich Neurheder Straße / Östlich Heinz-Meyer-Weg", verbunden mit der Ausweisung eines Allgemeinen Wohngebietes. Übersichtskarten sind in der Anlage 1 dargestellt.

Im Rahmen des Bauleitplanverfahrens sollte eine geruchstechnische Untersuchung zur Ermittlung der Geruchsimmissionssituation im Plangebiet erfolgen.

Es wurden alle im 600 m-Radius um das Plangebiet liegenden landwirtschaftlichen Betriebe bei der Ermittlung der Gesamtbelastung an Geruchsimmissionen berücksichtigt.

Mittels Ausbreitungsberechnung wurde anhand der ermittelten Geruchsemissionen die Zusatzbelastung an Geruchsimmissionen für den Außenstall eines landwirtschaftlichen Betriebes ca. 1.000 m westlich des Plangebietes (LW 3) berechnet und als 2 %-Isolinie in der Anlage 3 dargestellt. Gemäß den Zweifelsfragen der GIRL wurden die Geruchsimmissionen unter Berücksichtigung der tierartspezifischen Gewichtungsfaktoren berechnet.

Wie das Ergebnis in der Anlage 3 zeigt, reicht die 2 %-Isolinie des Stalles (LW 3) nicht bis zum Plangebiet. Somit hat dieser Betrieb keinen relevanten Einfluss auf die Geruchsimmissionssituation im Plangebiet und wird bei der Ermittlung der Gesamtbelastung an Geruchsimmissionen nicht berücksichtigt.

Aus den ermittelten Emissionen der genehmigten bzw. angenommenen Tierbestände der tierhaltenden Betriebe wurde die Gesamtbelastung an Geruchsimmissionen ermittelt. Das Ergebnis ist in Anlage 4 dargestellt. Des Weiteren wurde eine Erweiterungsmöglichkeit des landwirtschaftlichen Betriebes Nr. 2 (LW 2) östlich des Plangebietes berücksichtigt und ebenfalls die Gesamtbelastung an Geruchsimmissionen berechnet. Das Ergebnis ist in Anlage 5 dargestellt.

Wie die Ergebnisse zeigen, beträgt die Gesamtbelastung an Geruchsimmissionen im Plangebiet maximal 6 % der Jahresstunden. Der in der GIRL für Wohn- und Mischgebiete angegebene maßgebliche Immissionswert für die Gesamtbelastung an Geruchsimmissionen von 10 % der Jahresstunden wird, auch unter Berücksichtigung einer Entwicklungsmöglichkeit des landwirtschaftlichen Betriebes Nr. 2 (LW 2), eingehalten.

Somit sind aus geruchstechnischer Sicht keine unzulässigen Beeinträchtigungen im Bereich des Bebauungsplanes Nr. 28 der Gemeinde Rhede "Südlich Neurheder Straße / Östlich Heinz-Meyer-Weg" zu erwarten.

Der nachstehende immissionsschutztechnische Bericht wurde nach bestem Wissen und Gewissen mit größter Sorgfalt erstellt und besteht aus 16 Seiten, 6 Anlagen und einer separaten Anlage.

Lingen, den 22.03.2019 BN/Co Fides Immissionsschutz & Umweltgutachter GmbH

erstellt durch:

geprüft durch:

. Dipl. Ing. Beke Brinkmann

Bekannt gegebene Messstelle nach § 29b BlmSchG für die Ermittlung der Emissionen an Gerüchen (Nr. IST398)

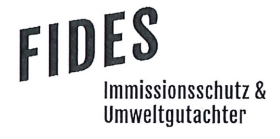

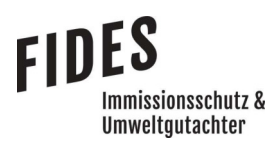

### **INHALTSVERZEICHNIS**

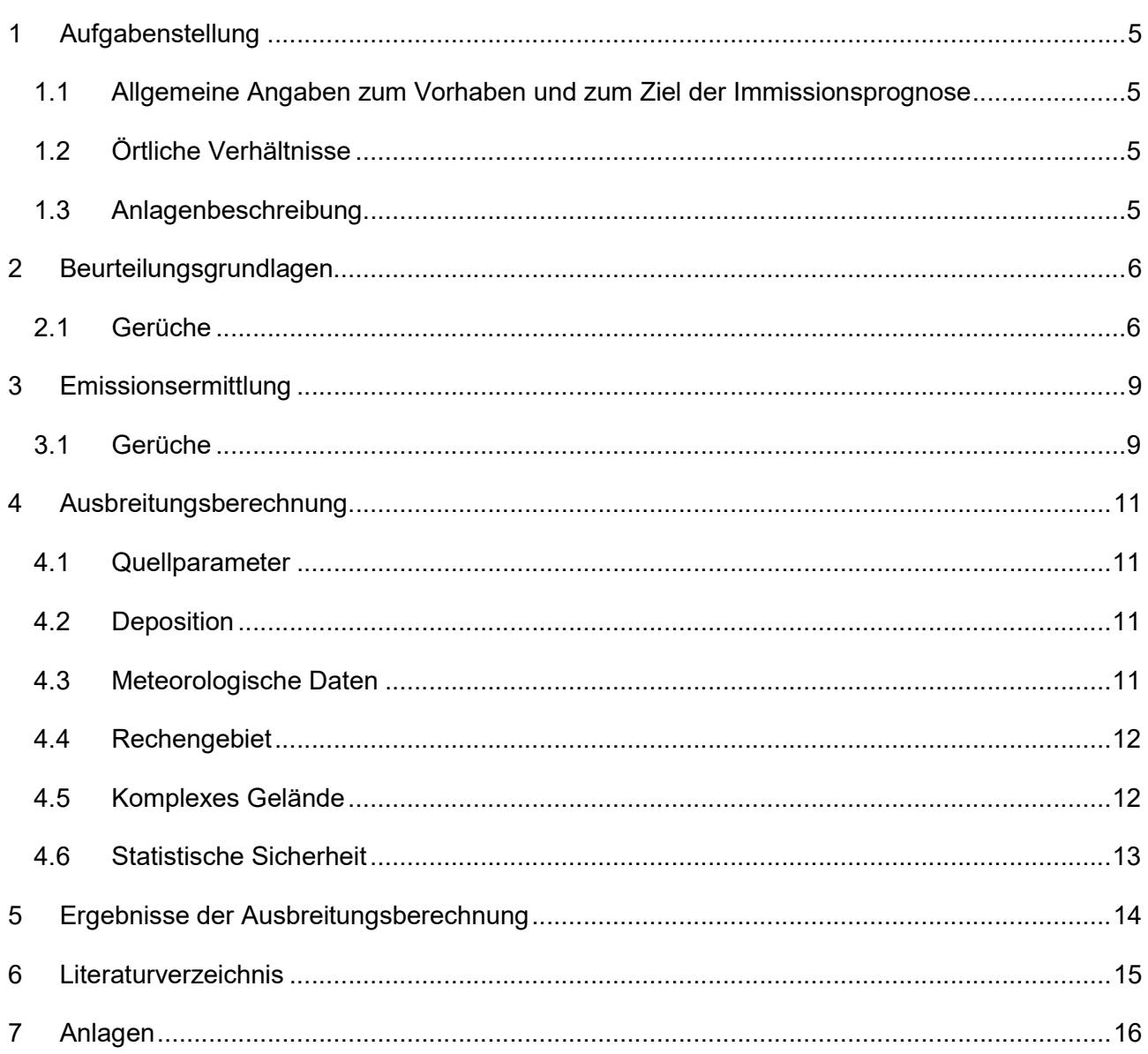

### **TABELLENVERZEICHNIS**

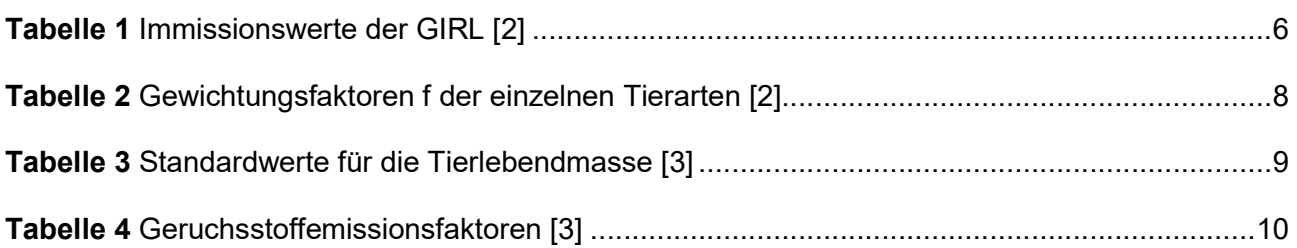

### 1 Aufgabenstellung

### 1.1 Allgemeine Angaben zum Vorhaben und zum Ziel der Immissionsprognose

Die Gemeinde Rhede plant die Aufstellung des Bebauungsplanes Nr. 28 "Südlich Neurheder Straße / Östlich Heinz-Meyer-Weg", verbunden mit der Ausweisung eines Allgemeinen Wohngebietes. Übersichtskarten sind in der Anlage 1 dargestellt.

Im Rahmen des Bauleitplanverfahrens soll eine geruchstechnische Untersuchung zur Ermittlung der Geruchsimmissionssituation im Plangebiet erfolgen.

In dieser Untersuchung wird die Vorgehensweise bei der Ermittlung der Emissionen und Immissionen erläutert. Dabei werden die Anforderungen an Immissionsprognosen gemäß den Vorgaben der VDI-Richtlinie 3783, Blatt 13 [1] berücksichtigt (Anlage 6).

### 1.2 Örtliche Verhältnisse

Die örtlichen Gegebenheiten wurden anhand eines Ortstermins am 12.02.2019 aufgenommen. Im Umfeld des Plangebietes liegen landwirtschaftliche Betriebe. Im weiteren Straßenverlauf der Neurheder Straße befindet sich lockere Bebauung im nicht überplanten Außenbereich. Darüber hinaus ist das Umfeld geprägt von landwirtschaftlich genutzten Flächen. Dabei handelt es sich vorwiegend um ebene Flächen, deren Höhenunterschiede für die Ausbreitungsberechnung nicht relevant sind.

### 1.3 Anlagenbeschreibung

Auf den landwirtschaftlichen Betrieben wird Tierhaltung betrieben. Die Geruchsemissionen entstehen hauptsächlich durch die Tierhaltung in den Stallgebäuden. Des Weiteren sind Silagemieten und Festmistlager vorhanden.

### 2 Beurteilungsgrundlagen

### 2.1 Gerüche

Geruchsimmissionen werden anhand der im Juli 2009 durch das niedersächsische Ministerium für Umwelt und Klimaschutz herausgegebenen Geruchsimmissions-Richtlinie (GIRL) [2] beurteilt. Eine Geruchsimmission ist zu beurteilen, wenn sie nach ihrer Herkunft aus Anlagen erkennbar, d. h. abgrenzbar gegenüber Gerüchen aus dem Kraftfahrzeugverkehr oder dem Hausbrandbereich ist. Als erhebliche Belästigung gilt eine Geruchsimmission dann, wenn die in Tabelle 1 angegebenen Immissionswerte überschritten werden. Die Immissionswerte werden als relative flächenbezogene Häufigkeiten der Geruchsstunden in Prozent der Jahresstunden angegeben.

### Tabelle 1 Immissionswerte der GIRL [2]

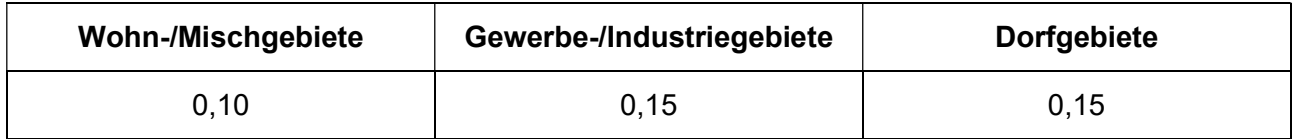

Sonstige Gebiete, in denen sich Personen nicht nur vorübergehend aufhalten, sind den entsprechenden Nutzungsgebieten in Tabelle 1 zuzuordnen.

Die Immissionswerte beziehen sich auf die Gesamtbelastung  $(IG)$  an Geruchsimmissionen, welche sich aus der Summe der vorhandenen Belastung  $(IV)$  und der Zusatzbelastung  $(IZ)$  der untersuchten Anlage ergibt:

$$
IG = IV + IZ
$$

Wird die zu beurteilende Geruchsimmission durch Tierhaltungsanlagen verursacht, wird eine belästigungsrelevante Kenngröße  $IG<sub>b</sub>$  berechnet und mit den Immissionswerten aus Tabelle 1 verglichen. Die Berechnung der belästigungsrelevanten Kenngröße  $IG<sub>b</sub>$  erfolgt durch die Multiplikation der Gesamtbelastung  $IG$  mit dem Faktor  $f_{asamt}$ :

$$
IG_b = IG \times f_{gesamt}
$$

Der Faktor  $f_{\text{desamt}}$  berechnet sich aus:

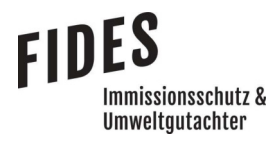

$$
f_{gesamt} = \left(\frac{1}{H_1 + H_2 + \dots + H_n}\right) \times (H_1 \times f_1 + H_2 \times f_2 + \dots + H_n \times f_n)
$$

Dabei ist  $n = [1, 2, 3, 4]$  und

$$
H_1 = r_1
$$
  
\n
$$
H_2 = \min(r_2, r - H_1)
$$
  
\n
$$
H_3 = \min(r_3, r - H_1 - H_2)
$$
  
\n
$$
H_4 = \min(r_3, r - H_1 - H_2 - H_3)
$$

mit

- $r \triangleq$  Geruchshäufigkeit aus Summe aller Emissionen (unbewertete Geruchshäufigkeit)
- $r_1 \triangleq$  Geruchshäufigkeit für die Tierart Mastgeflügel
- $r_2 \triangleq$  Geruchshäufigkeit ohne Wichtung
- $r_3 \triangleq$  Geruchshäufigkeit für die Tierart Mastschweine; Sauen
- $r_4 \triangleq$  Geruchshäufigkeit für die Tierart Milchkühe mit Jungtieren

und

- $f_1 \triangleq$  Gewichtungsfaktor für die Tierart Mastgeflügel
- $f_2 \triangleq$  Gewichtungsfaktor i (z.B. Tierarten ohne Gewichtungsfaktor)
- $f_3 \triangleq$  Gewichtungsfaktor für die Tierart Mastschweine; Sauen
- $f_4 \triangleq$  Gewichtungsfaktor für die Tierart Milchkühe mit Jungtieren

Die Gewichtungsfaktoren der einzelnen Tierarten sind in Tabelle 2 aufgeführt. Für die Tierarten, für die in Tabelle 2 kein Gewichtungsfaktor dargestellt ist, ist die tierartspezifische Geruchshäufigkeit ohne Gewichtungsfaktor zu berücksichtigen.

### Tabelle 2 Gewichtungsfaktoren f der einzelnen Tierarten [2]

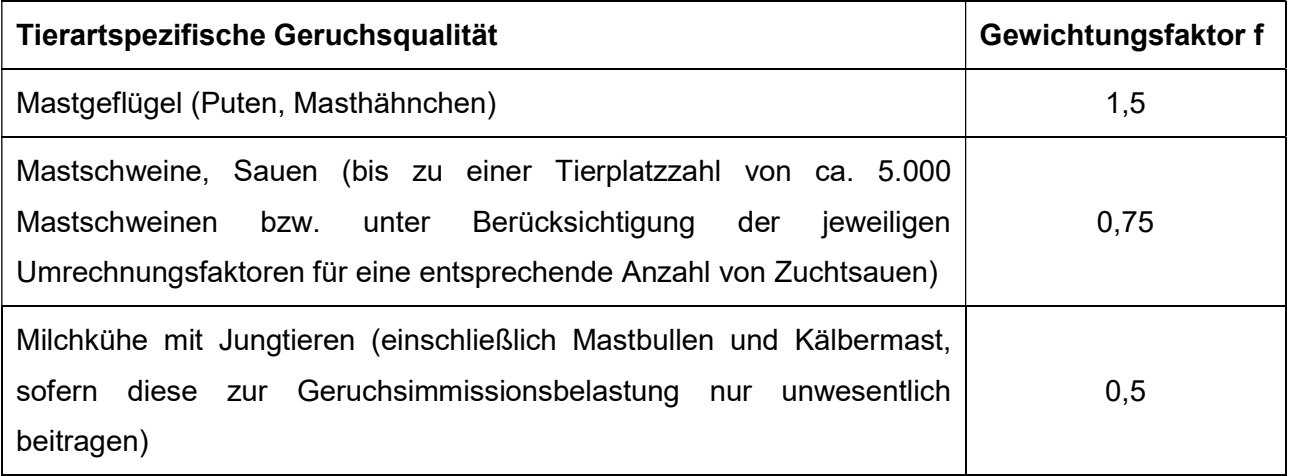

In den Auslegungshinweisen zur GIRL [2] wird beschrieben, dass beim Übergang vom Außenbereich zur geschlossenen Wohnbebauung in Abhängigkeit vom Einzelfall Zwischenwerte bis maximal 0,15 zur Beurteilung herangezogen werden können. Wie in Kapitel 1.2 erläutert, befindet sich das Plangebiet im Übergangsbereich von Wohnbebauung zum landwirtschaftlich geprägten Außenbereich.

### 3 Emissionsermittlung

Die Ermittlung der Geruchsemissionen erfolgt auf Grundlage der VDI-Richtlinie 3894, Blatt 1 [3]. Dort werden der Stand der Haltungstechnik und der Maßnahmen zur Emissionsminderung bei der Haltung von Schweinen, Rindern, Geflügel und Pferden beschrieben. Der Anwendungsbereich bezieht sich vor allem auf Emissionsquellen für Ställe, Nebeneinrichtungen zur Lagerung und Behandlung von Fest- und Flüssigmist sowie Geflügelkot und zur Lagerung bzw. Aufbereitung bestimmter Futtermittel (Silagen) und auf Flächen außerhalb von Ställen, auf denen sich Tiere bewegen können [3].

Die Angaben zu den Tierbeständen und den ermittelten Geruchsemissionen der landwirtschaftlichen Betriebe werden nicht in diesem Bericht aufgeführt, sondern der Gemeinde Rhede zum internen Gebrauch separat zur Verfügung gestellt.

### 3.1 Gerüche

Der Geruchstoffstrom einer Anlage wird aus der Anzahl der Tiere, der in Tabelle 3 angegebenen mittleren Tiermasse in Großvieheinheiten (GV/Tier) und dem spezifischen, auf die Tiermasse bezogenen Emissionsfaktor, angegeben in GE/(s . GV) (siehe Tabelle 4) berechnet. Die Emissionen der Flächenquellen werden aus dem Produkt aus Quellfläche (m²) und des auf die Fläche bezogenen Emissionsfaktors (GE/(s · m<sup>2</sup>) gebildet.

### Tabelle 3 Standardwerte für die Tierlebendmasse [3]

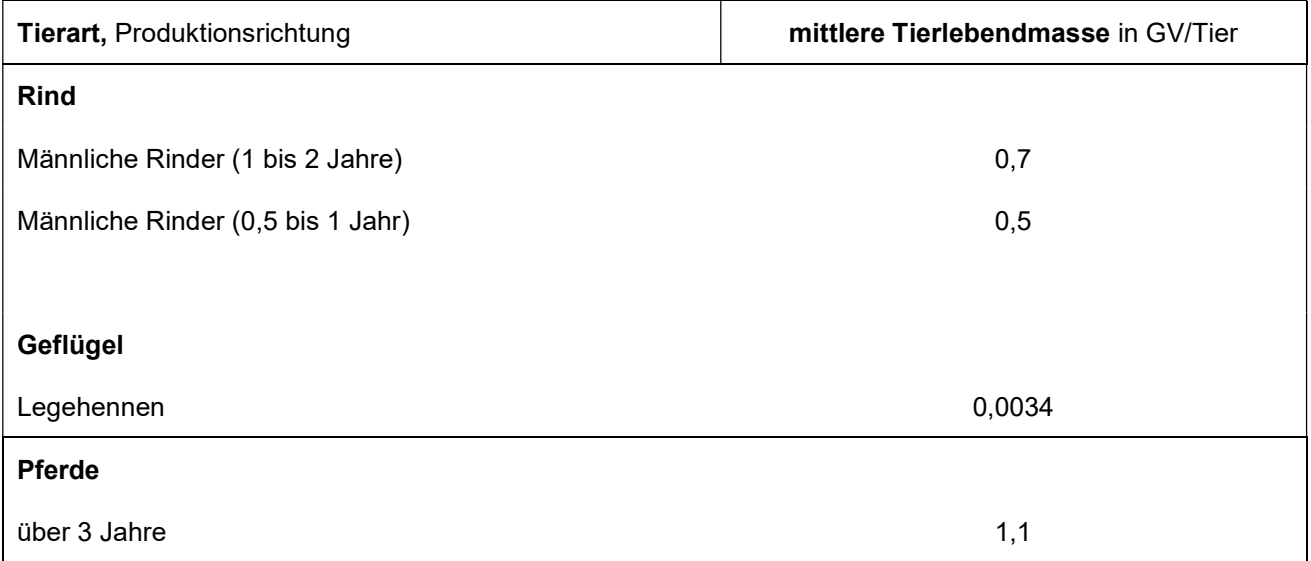

### Tabelle 4 Geruchsstoffemissionsfaktoren [3]

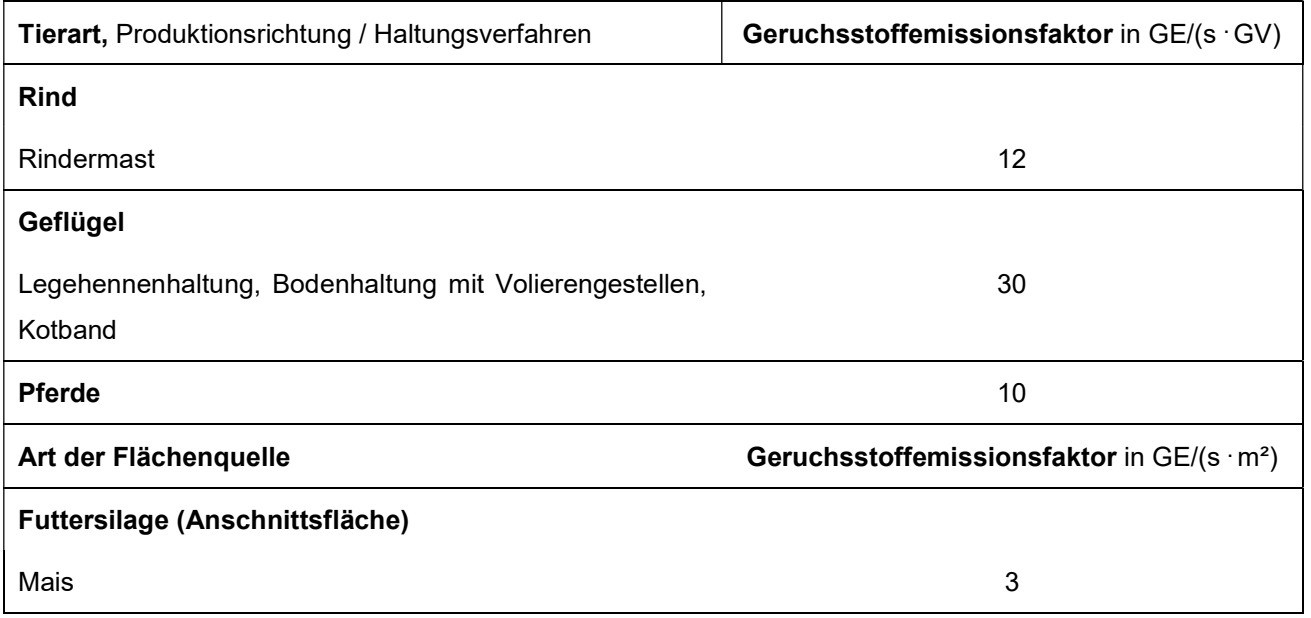

Alle Geruchsquellen werden mit einer kontinuierlichen Geruchemission (8.760 Stunden/Jahr) bei der Ausbreitungsberechnung berücksichtigt, sofern keine anderen Ansätze beschrieben werden.

### 4 Ausbreitungsberechnung

Die Ausbreitungsberechnung wird mit dem Modell Austall2000 [4] durchgeführt. Die Berechnung der flächenbezogenen Häufigkeiten erfolgt mit dem Programm A2KArea (Programm AustalView, Version 9.5.21 TG,I). Dabei handelt es sich um die programmtechnische Umsetzung des in der TA Luft [5] festgelegten Partikelmodells der VDI-Richtlinie 3945, Blatt 3 [6].

### 4.1 Quellparameter

Beträgt die Schornsteinbauhöhe der Gebäude der landwirtschaftlichen Betriebe mehr als das 1,7-fache der Gebäudehöhen, ist die Berücksichtigung durch Rauhigkeitslänge und Verdrängungshöhe gemäß TA Luft [5] ausreichend. Beträgt die Schornsteinhöhe weniger als das 1,7-fache der Gebäudehöhen und ist eine freie Abströmung gewährleistet, können die Einflüsse mit Hilfe eines diagnostischen Windfeldmodelles für Gebäudeumströmung berücksichtigt werden. Des Weiteren wird in der VDI-Richtlinie 3783, Blatt 13 [1] beschrieben, dass je nach Quellgeometrie Punkt-, Linien-, Flächen- oder Volumenquellen zu berücksichtigen sind. Beträgt die Quellhöhe demnach weniger als das 1,2-fache der Gebäudehöhe, ist die Quelle vom Erdboden bis zur Quellhöhe anzusetzen. Beträgt die Quellhöhe mehr als das 1,2-fache, ist eine Berücksichtigung von der halben Quellhöhe bis zur Quellhöhe ausreichend. Mehrere gleichartige benachbarte Quellen werden zusammengefasst.

### 4.2 Deposition

Bei der Berechnung von Geruchsimmissionen wird die Häufigkeit einer definierten Geruchsstoffkonzentration in der Luft bewertet. Eine Deposition wird bei der Berechnung von Geruchsimmissionen nicht berücksichtigt.

### 4.3 Meteorologische Daten

Die Ausbreitungsberechnung wird gemäß Nr. 4.6.4.1 der TA Luft [5] als Zeitreihenberechnung über ein Jahr auf Basis einer repräsentativen Jahreszeitreihe durchgeführt. Für den Standort Rhede liegen keine meteorologischen Daten vor. Deshalb wird auf die Daten einer Messtation zurückgegriffen, deren meteorologischen Bedingungen vergleichbar sind. Die Messstation Papenburg ist ca. 16 km vom Anlagenstandort entfernt. An beiden Standorten liegen keine topografischen Besonderheiten vor. Es sind aufgrund der lokalen Nähe keine gravierenden Abweichungen aufgrund von Kanalisierung, Windabschattung oder Düsenwirkung bezüglich der Windrichtungsverteilung oder der Windgeschwindigkeiten zu erwarten. Somit können die meteorologischen Daten der Messstation Papenburg für den Standort Rhede angewendet werden.

## nmissionsschutz & Umweltautachter

#### Seite 12 zum Bericht Nr. G19005.1/01

Die zeitliche Repräsentanz für die Station Papenburg wurde anhand einer SRJ (Selektion Repräsentatives Jahr) ermittelt [7]. Für die Station Papenburg wurde aus mehrjährigen Zeitreihen-Daten (Bezugszeitraum 2008-2017) das repräsentative Jahr ermittelt. Anhand der Windrichtungssektoren und der Windgeschwindigkeitsklassen erfolgt eine Normierung und Sortierung. Das Jahr, welches den mittleren Verhältnissen in Bezug auf die betrachteten Jahre am besten entspricht, kann bezüglich der Windrichtung bzw. Windgeschwindigkeit als repräsentativ angesehen werden. Für die Station Papenburg wurde aus dem o. g. Bezugszeitraum das Jahr 2011 als repräsentativ ermittelt. Die Häufigkeitsverteilung der Windrichtungen ist in Anlage 2 grafisch dargestellt.

### 4.4 Rechengebiet

Gemäß Anhang 3 der TA Luft [5] ist das Rechengebiet ausreichend groß und das Raster so zu wählen, dass Ort und Betrag der Immissionsmaxima mit hinreichender Sicherheit bestimmt werden können. In dieser Untersuchung wurde ein Rechengebiet von 1.600 m x 1.600 m berücksichtigt. Die Kantenlänge des Austall2000 Rechengitters wurde an die Lage der Immissionspunkte angepasst (2 m, 4 m, 8 m, 16 m).

Die Bodenrauigkeit des Geländes wird durch die mittlere Rauigkeitslänge  $z_0$  beschrieben. Die Berechnung der Rauigkeitslänge erfolgt anhand der Landnutzungsklassen aus dem CORINE-Kataster. Die Landnutzungsklasse wurde durch Inaugenscheinnahme und Luftbildvergleich sowie durch die geplante Nutzung verifiziert. Für die Ausbreitungsberechnung wird eine Rauigkeitslänge  $z_0$  von 0,50 m berücksichtigt.

### 4.5 Komplexes Gelände

Der Einfluss der Bebauung wird gemäß Kapitel 4.1 berücksichtigt. In dieser Untersuchung wurden in der Ausbreitungsberechnung keine Gebäude modelliert.

Das Beurteilungsgebiet ist eben. Die Berücksichtigung eines Windfeldmodelles ist daher nicht erforderlich.

### 4.6 Statistische Sicherheit

Gemäß Anhang 3 der TA Luft [5] ist in einer Ausbreitungsberechnung sicherzustellen, dass die modellbedingte statistische Unsicherheit, berechnet als statistische Streuung des berechneten Werts, bei einem Jahres-Immissionskennwert maximal 3 % vom Jahres-Immissionswert beträgt. Um dies zu gewährleisten wurde bei der Ausbreitungsberechnung eine ausreichende Partikelzahl (Qualitätsstufe qs=2, entsprechend einer Partikelzahl von 8 s-1) berücksichtigt. Zum Nachweis wurden im Bereich der umliegenden Immissionspunkte Analysepunkte festgelegt, die u. a. die statistische Unsicherheit ausweisen (Anlage 2).

### 5 Ergebnisse der Ausbreitungsberechnung

Es wurden alle im 600 m-Radius um das Plangebiet liegenden landwirtschaftlichen Betriebe bei der Ermittlung der Gesamtbelastung an Geruchsimmissionen berücksichtigt.

Mittels Ausbreitungsberechnung wurde anhand der ermittelten Geruchsemissionen die Zusatzbelastung an Geruchsimmissionen für den Außenstall eines landwirtschaftlichen Betriebes ca. 1.000 m westlich des Plangebietes (LW 3) berechnet und als 2 %-Isolinie in der Anlage 3 dargestellt. Gemäß den Zweifelsfragen der GIRL wurden die Geruchsimmissionen unter Berücksichtigung der tierartspezifischen Gewichtungsfaktoren berechnet.

Wie das Ergebnis in der Anlage 3 zeigt, reicht die 2 %-Isolinie des Stalles (LW 3) nicht bis zum Plangebiet. Somit hat dieser Betrieb keinen relevanten Einfluss auf die Geruchsimmissionssituation im Plangebiet und wird bei der Ermittlung der Gesamtbelastung an Geruchsimmissionen nicht berücksichtigt.

Aus den ermittelten Emissionen der genehmigten bzw. berücksichtigten Tierbestände der tierhaltenden Betriebe wurde die Gesamtbelastung an Geruchsimmissionen ermittelt. Das Ergebnis ist in Anlage 4 dargestellt. Des Weiteren wurde eine Erweiterungsmöglichkeit des landwirtschaftlichen Betriebes Nr. 2 (LW 2) östlich des Plangebietes berücksichtigt und ebenfalls die Gesamtbelastung an Geruchsimmissionen berechnet. Das Ergebnis ist in Anlage 5 dargestellt.

Wie die Ergebnisse zeigen, beträgt die Gesamtbelastung an Geruchsimmissionen im Plangebiet maximal 6 % der Jahresstunden. Der in der GIRL [2] für Wohn- und Mischgebiete angegebene maßgebliche Immissionswert für die Gesamtbelastung an Geruchsimmissionen von 10 % der Jahresstunden wird, auch unter Berücksichtigung einer Entwicklungsmöglichkeit des landwirtschaftlichen Betriebes Nr. 2 (LW 2), eingehalten.

Somit sind aus geruchstechnischer Sicht keine unzulässigen Beeinträchtigungen im Bereich des Bebauungsplanes Nr. 28 der Gemeinde Rhede "Südlich Neurheder Straße / Östlich Heinz-Meyer-Weg" zu erwarten.

### 6 Literaturverzeichnis

- [1] VDI-Richtlinie 3783, Blatt 13, Umweltmeteorologie, Qualitätssicherung in der Immissionsprognose, Januar 2010.
- [2] GIRL (Geruchsimmissions-Richtlinie), Verwaltungsvorschrift zur Feststellung und Beurteilung von Geruchsimmissionen, 23.07.2009.
- [3] VDI-Richtline 3894, Blatt 1, Emissionen und Immissionen aus Tierhaltungsanlagen, Haltungsverfahren und Emissionen, Schweine, Rinder, Geflügel, Pferde, September 2011.
- [4] Austal2000, Version 2.6.11-WI-x, Ingenieurbüro Janicke GbR, 26427 Dunum.
- [5] TA Luft, Technische Anleitung zur Reinhaltung der Luft, Erste Allgemeine Verwaltungsvorschrift zum Bundes-Immissionsschutzgesetz, 24.07.2002.
- [6] VDI-Richtlinie 3945, Blatt 3, Umweltmeteorologie Atmosphärische Ausbreitungsmodelle Partikelmodell, September 2000.
- [7] ArguSoft GmbH & Co. KG, AUSTAL Met SRJ Station Papenburg, 20.07.2018.

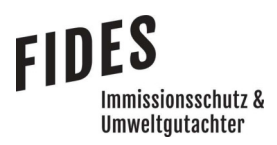

### 7 Anlagen

- Anlage 1: Übersichtslageplan
- Anlage 2: Quellen-Parameter Emissionen Windrichtungs- und Geschwindigkeitsverteilung Auszüge der Quell- und Eingabedateien der Ausbreitungsberechnung mit allen relevanten Quellparametern Auswertung der Analysepunkte
- Anlage 3: Zusatzbelastung an Geruchsimmissionen LW 3
- Anlage 4: Gesamtbelastung an Geruchsimmissionen, genehmigter Tierbestand
- Anlage 5: Gesamtbelastung an Geruchsimmissionen mit Erweiterungsmöglichkeit LW 2
- Anlage 6: Prüfliste für die Immissionsprognose [1]

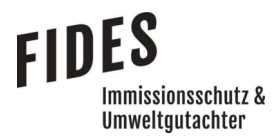

Anlage 1: Übersichtslageplan

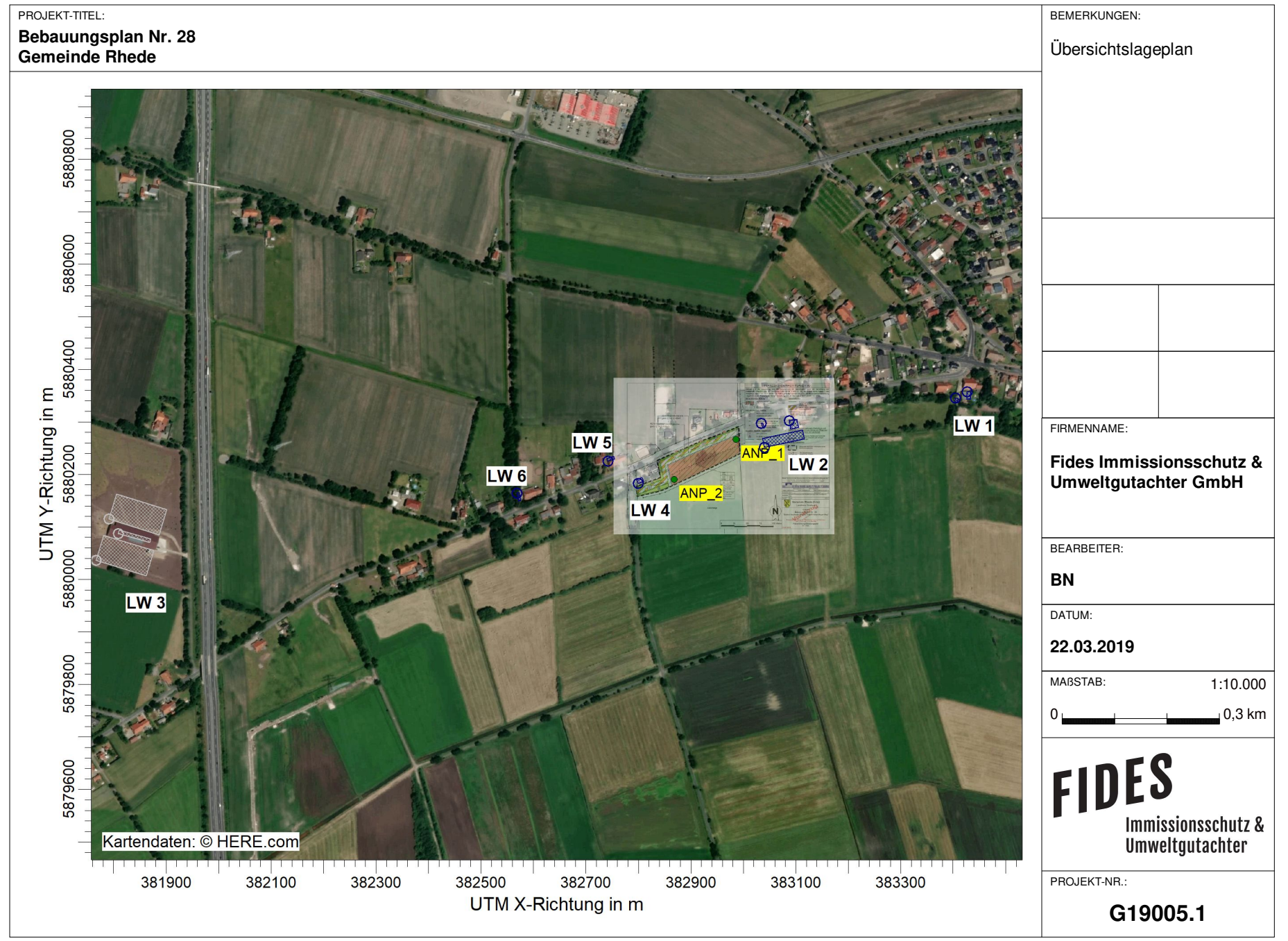

AUSTAL View - Lakes Environmental Software & ArguSoft C:\Projekte\Schwarte\_Bau\_19005\SchwarteBau\_Rhede\_02\SchwarteBau\_Rhede\_02.aus

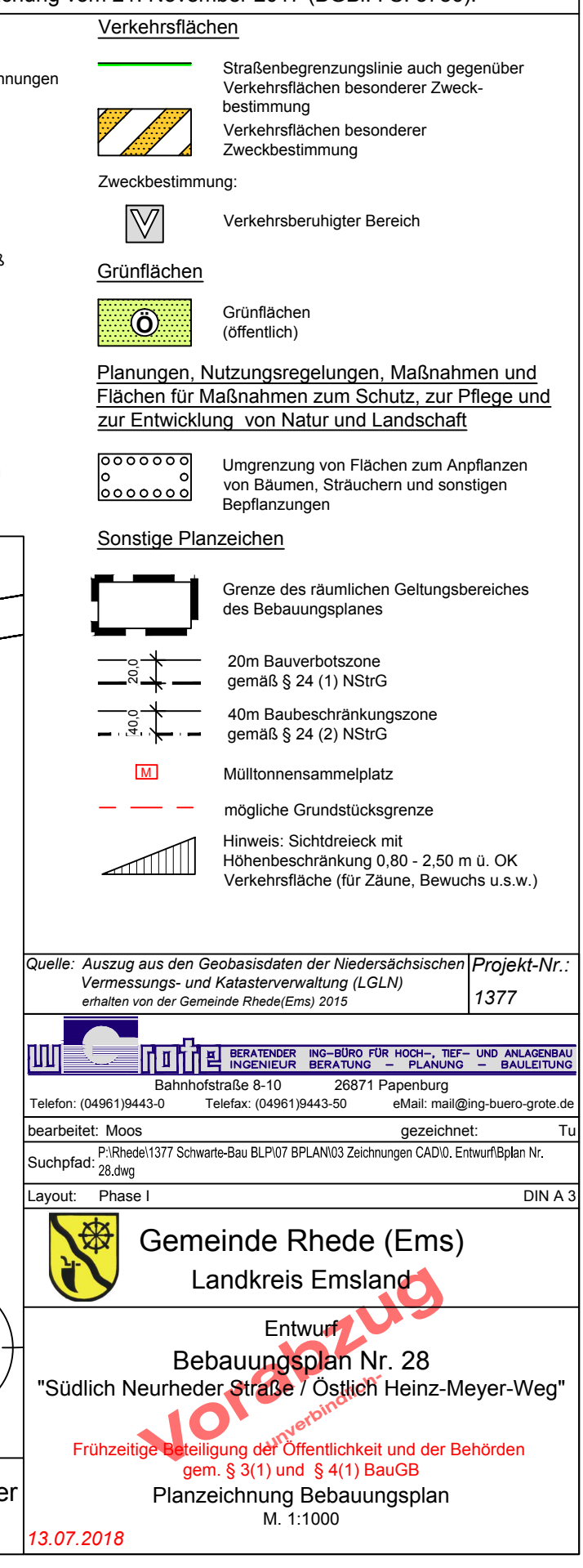

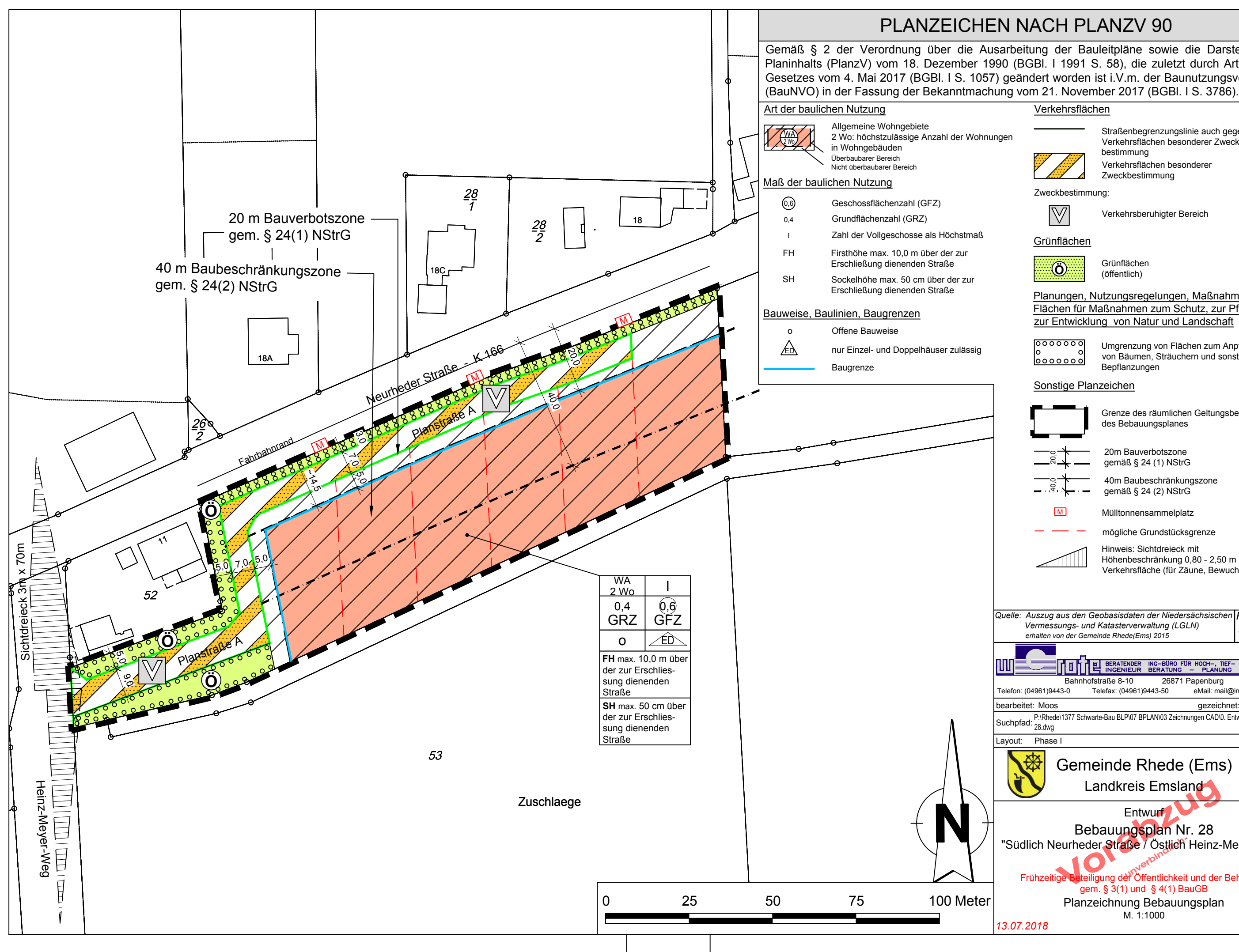

### PLANZEICHEN NACH PLANZV 90

Gemäß § 2 der Verordnung über die Ausarbeitung der Bauleitpläne sowie die Darstellung des Planinhalts (PlanzV) vom 18. Dezember 1990 (BGBl. I 1991 S. 58), die zuletzt durch Artikel 3 des Gesetzes vom 4. Mai 2017 (BGBI. I S. 1057) geändert worden ist i.V.m. der Baunutzungsverordnung

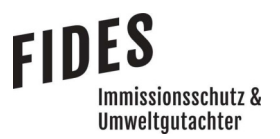

Anlage 2: Quellen-Parameter

Emissionen

Windrichtungs- und Geschwindigkeitsverteilung

 Auszüge der Quell- und Eingabedateien der Ausbreitungsberechnung mit allen relevanten Quellparametern

Auswertung der Analysepunkte

### **Quellen-Parameter**

Projekt: Rhede\_01

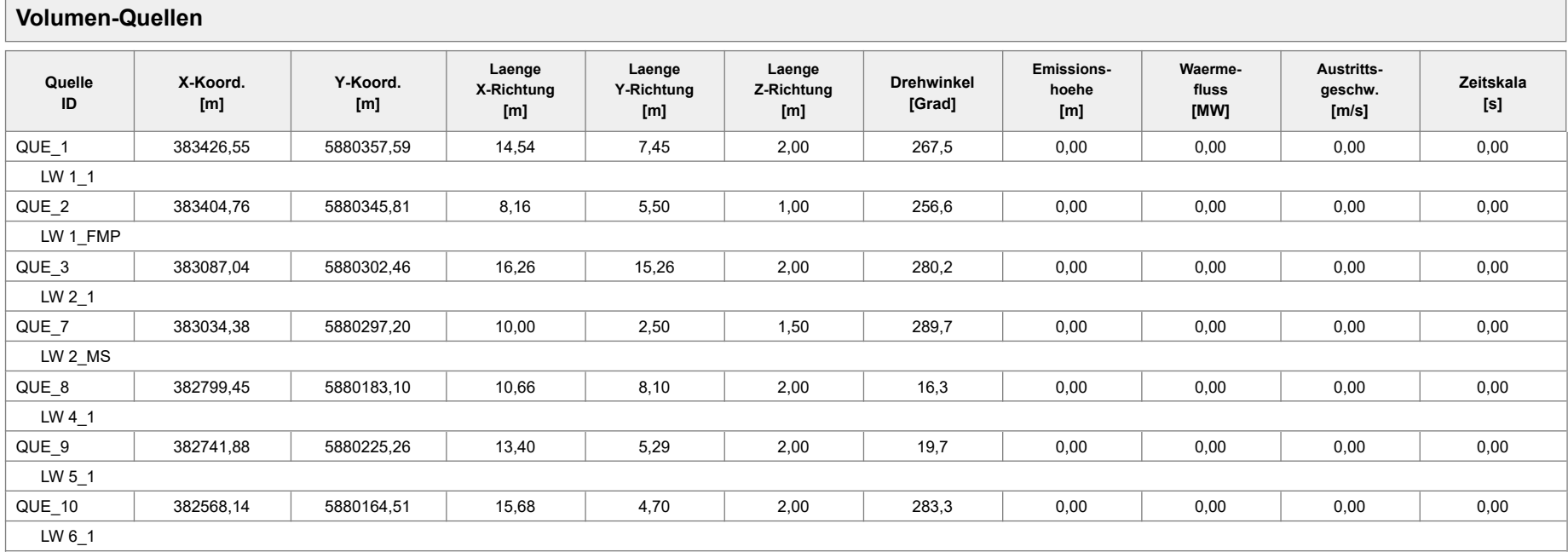

Projektdatei: C:\Projekte\Schwarte\_Bau\_19005\SchwarteBau\_Rhede\_01\SchwarteBau\_Rhede\_01.aus

### **Quellen-Parameter**

Projekt: Rhede\_02

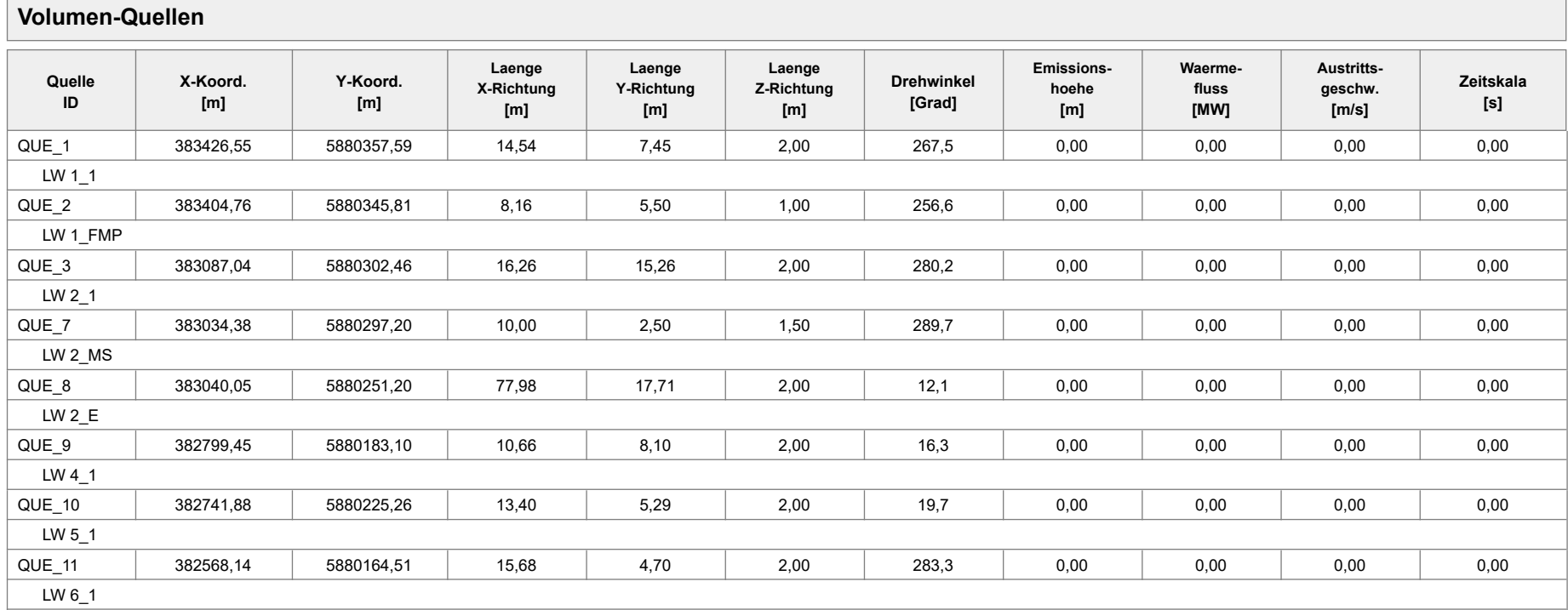

Projektdatei: C:\Projekte\Schwarte\_Bau\_19005\SchwarteBau\_Rhede\_02\SchwarteBau\_Rhede\_02.aus

#### Projekt: Rhede\_01

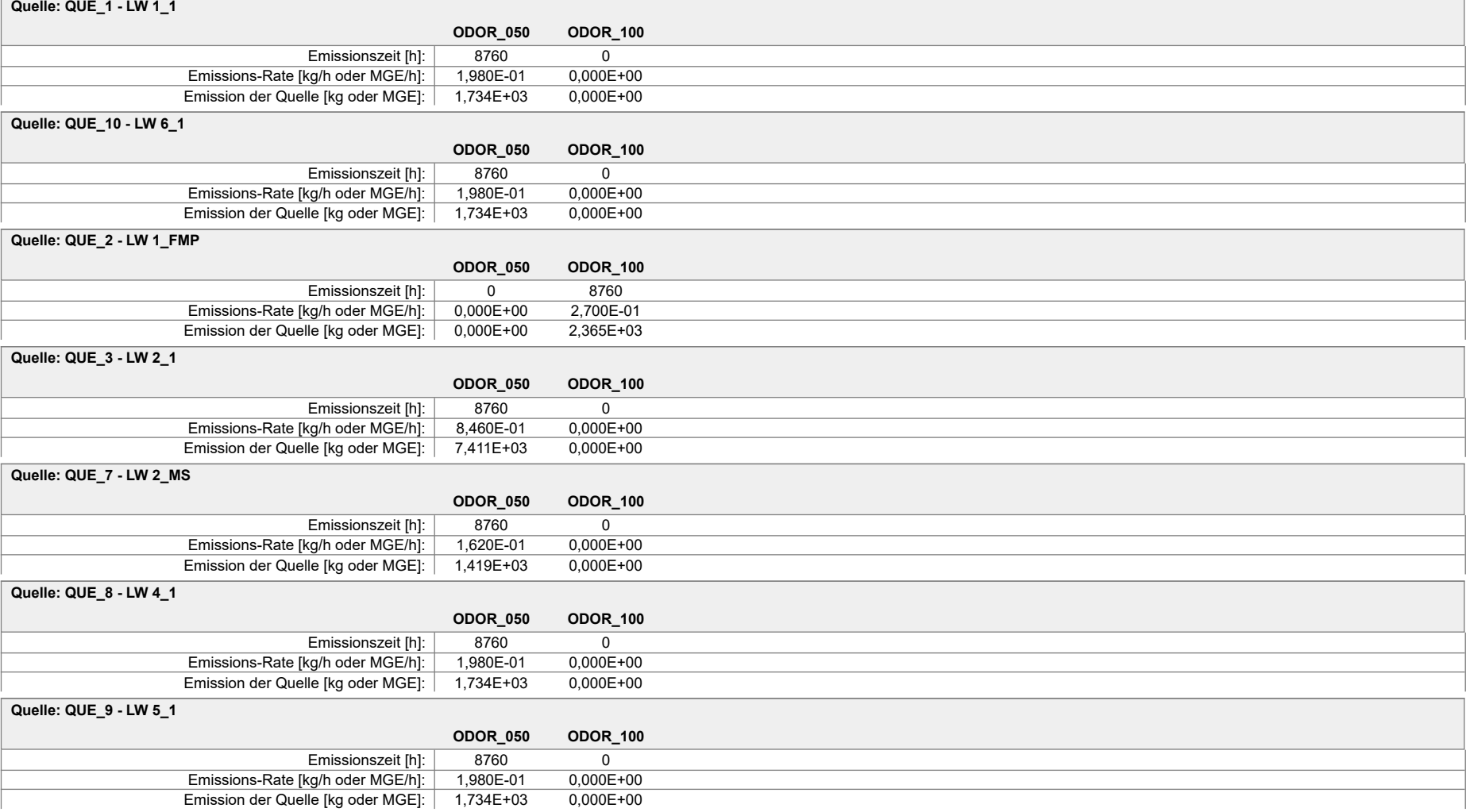

Projektdatei: C:\Projekte\Schwarte\_Bau\_19005\SchwarteBau\_Rhede\_01\SchwarteBau\_Rhede\_01.aus

Projekt: Rhede\_01

**Gesamt-Emission [kg oder MGE]: 1,577E+04 2,365E+03**

**Gesamtzeit [h]: 8760**

Projektdatei: C:\Projekte\Schwarte\_Bau\_19005\SchwarteBau\_Rhede\_01\SchwarteBau\_Rhede\_01.aus

### Projekt: Rhede\_02

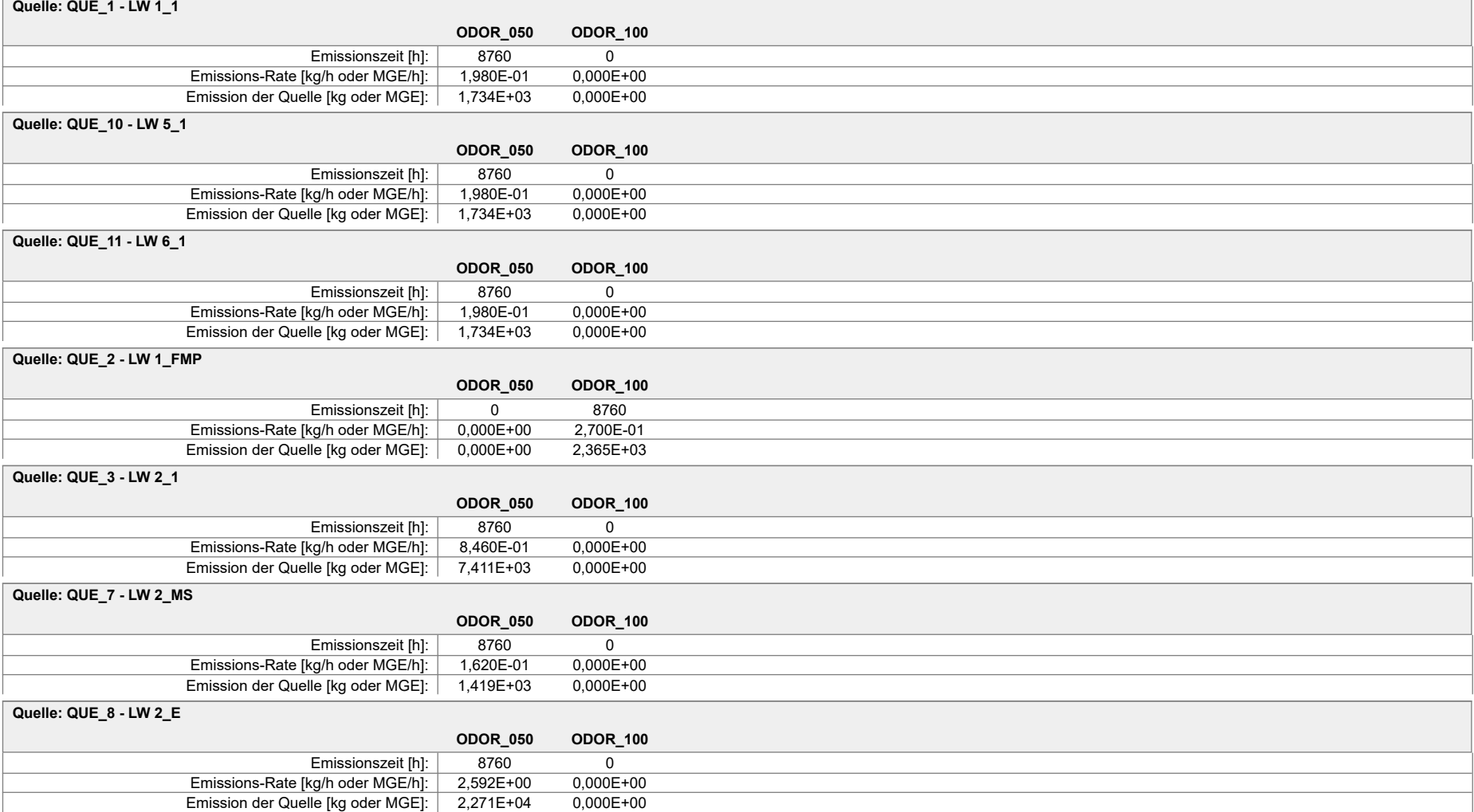

Projektdatei: C:\Projekte\Schwarte\_Bau\_19005\SchwarteBau\_Rhede\_02\SchwarteBau\_Rhede\_02.aus

#### Projekt: Rhede\_02

#### **Quelle: QUE\_9 - LW 4\_1**

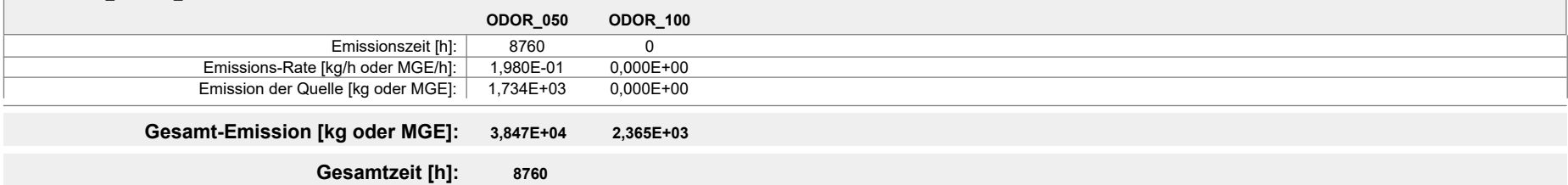

Projektdatei: C:\Projekte\Schwarte\_Bau\_19005\SchwarteBau\_Rhede\_02\SchwarteBau\_Rhede\_02.aus

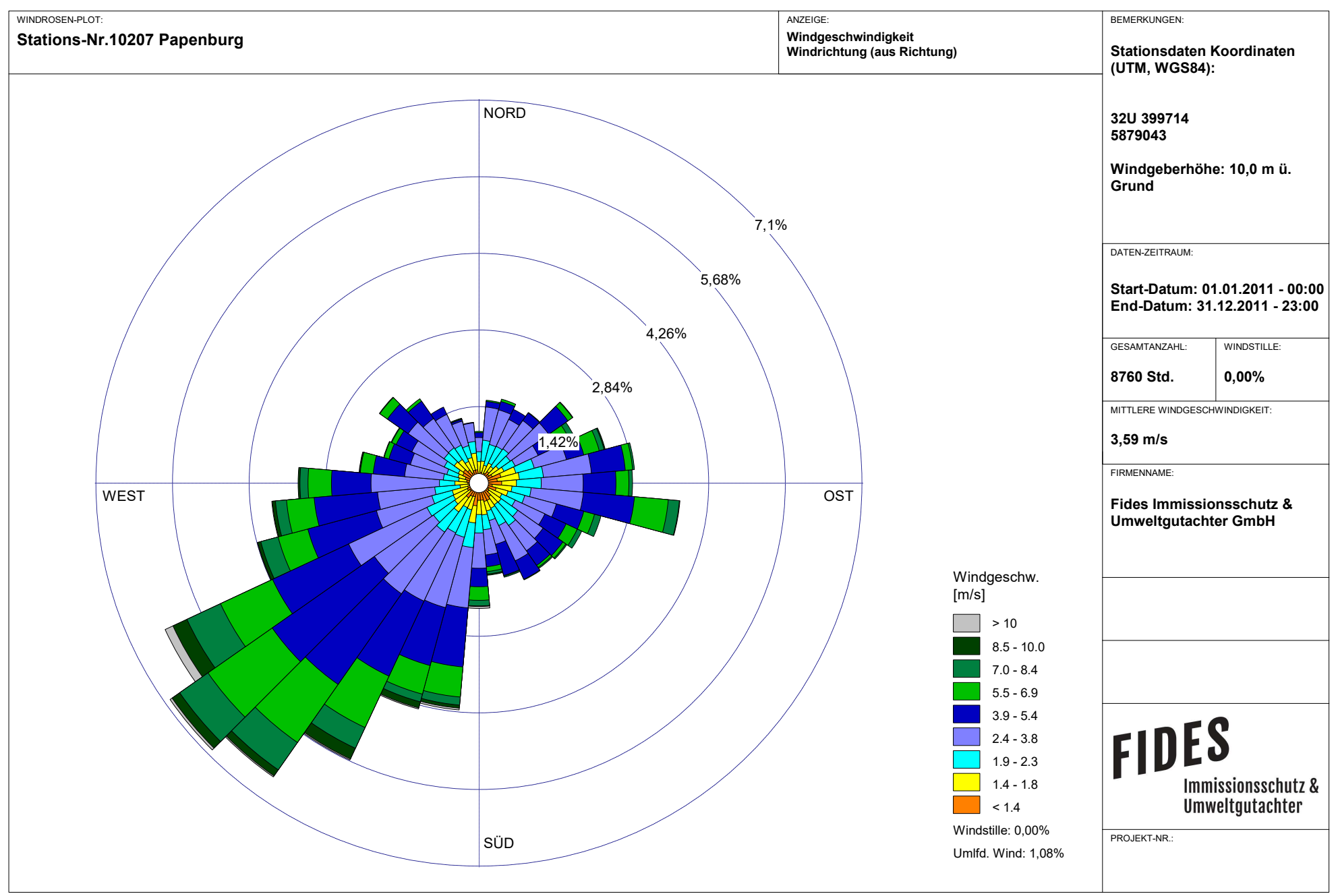

Meteo View - Lakes Environmental Software & ArguSoft

austal2000.log

2019-03-21 14:00:20 --------------------------------------------------------- TalServer:C:/Projekte/Schwarte\_Bau\_19005/SchwarteBau\_Rhede\_01/

 Ausbreitungsmodell AUSTAL2000, Version 2.6.11-WI-x Copyright (c) Umweltbundesamt, Dessau-Roßlau, 2002-2014 Copyright (c) Ing.-Büro Janicke, Überlingen, 1989-2014

Arbeitsverzeichnis: C:/Projekte/Schwarte\_Bau\_19005/SchwarteBau\_Rhede\_01

Erstellungsdatum des Programms: 2014-09-02 09:08:52 Das Programm läuft auf dem Rechner "PC03".

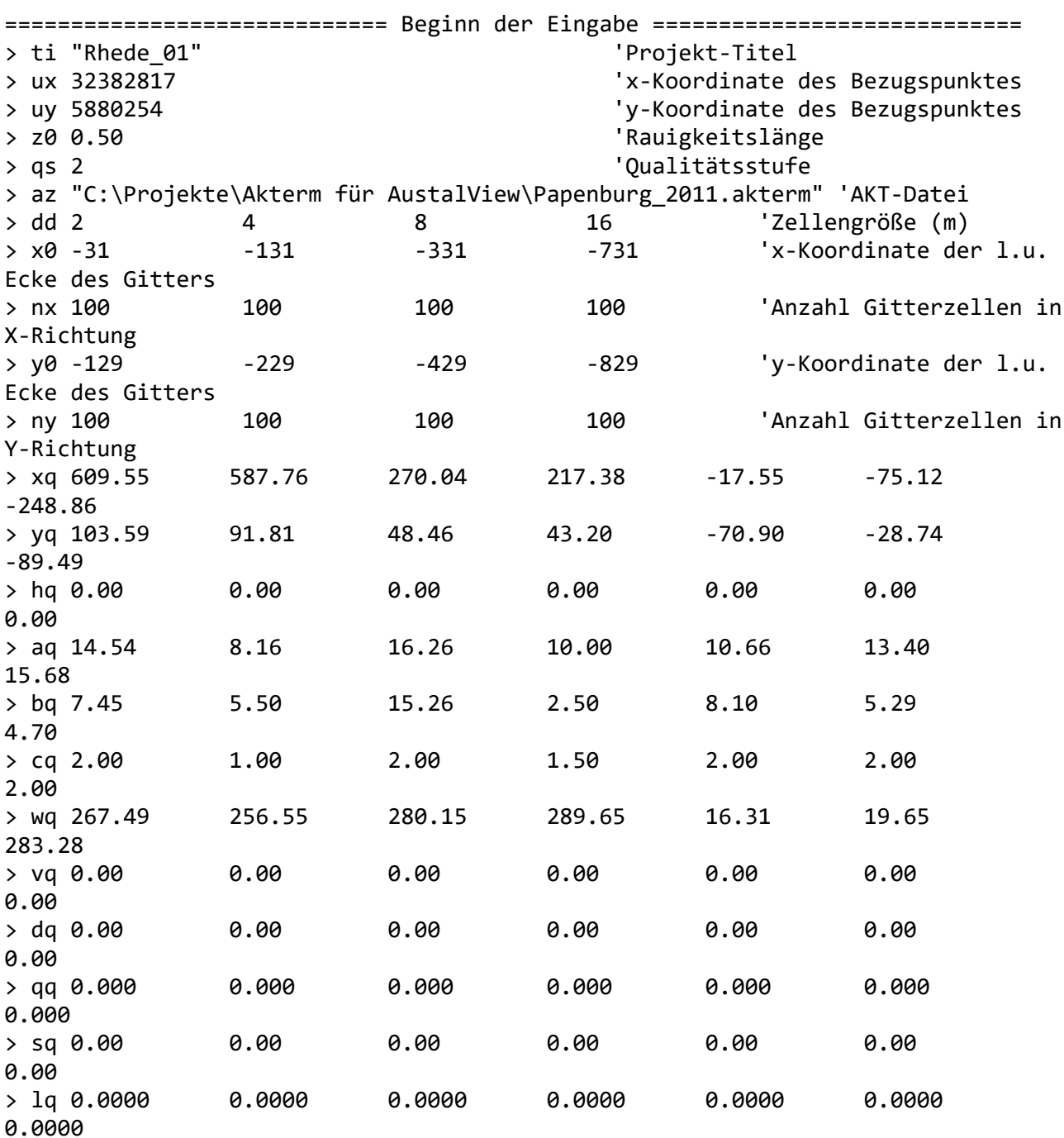

austal2000.log > rq 0.00 0.00 0.00 0.00 0.00 0.00 0.00  $>$  tg 0.00  $-$  0.00  $-$  0.00  $-$  0.00  $-$  0.00  $-$  0.00  $-$  0.00  $-$  0.00  $-$  0.00  $-$  0.00  $-$  0.00  $-$  0.00  $-$  0.00  $-$  0.00  $-$  0.00  $-$  0.00  $-$  0.00  $-$  0.00  $-$  0.00  $-$  0.00  $-$  0.00  $-$  0.00  $-$  0.00  $-$  0.00  $-$ 0.00 > odor\_050 55 0 235 45 55 55 55 > odor\_100 0 75 0 0 0 0  $\theta$ ============================== Ende der Eingabe ============================= Die Höhe hq der Quelle 1 beträgt weniger als 10 m. Die Höhe hq der Quelle 2 beträgt weniger als 10 m. Die Höhe hq der Quelle 3 beträgt weniger als 10 m. Die Höhe hq der Quelle 4 beträgt weniger als 10 m. Die Höhe hq der Quelle 5 beträgt weniger als 10 m. Die Höhe hq der Quelle 6 beträgt weniger als 10 m. Die Höhe hq der Quelle 7 beträgt weniger als 10 m. AKTerm "C:/Projekte/Akterm für AustalView/Papenburg\_2011.akterm" mit 8760 Zeilen, Format 3 Es wird die Anemometerhöhe ha=8.3 m verwendet. Verfügbarkeit der AKTerm-Daten 100.0 %. 2019-03-21 14:16:46 --------------------------------------------------------- TalServer:C:\Projekte\BN\SchwarteBau\_Rhede\_01 Ausbreitungsmodell AUSTAL2000, Version 2.6.11-WI-x Copyright (c) Umweltbundesamt, Dessau-Roßlau, 2002-2014 Copyright (c) Ing.-Büro Janicke, Überlingen, 1989-2014 Arbeitsverzeichnis: C:/Projekte/BN/SchwarteBau\_Rhede\_01 Erstellungsdatum des Programms: 2014-09-02 09:08:52 Das Programm läuft auf dem Rechner "PC04". ============================= Beginn der Eingabe ============================ > ti "Rhede\_01" 'Projekt-Titel > ux 32382817 'x-Koordinate des Bezugspunktes > uy 5880254 'y-Koordinate des Bezugspunktes > z0 0.50 'Rauigkeitslänge > qs 2 'Qualitätsstufe > az "C:\Projekte\Akterm für AustalView\Papenburg\_2011.akterm" 'AKT-Datei > dd 2 4 8 16 'Zellengröße (m) > x0 -31 -131 -331 -731 'x-Koordinate der l.u. Ecke des Gitters > nx 100 100 100 100 'Anzahl Gitterzellen in X-Richtung > y0 -129 -229 -429 -829 'y-Koordinate der l.u. Ecke des Gitters > ny 100 100 100 100 'Anzahl Gitterzellen in Y-Richtung > xq 609.55 587.76 270.04 217.38 -17.55 -75.12 -248.86

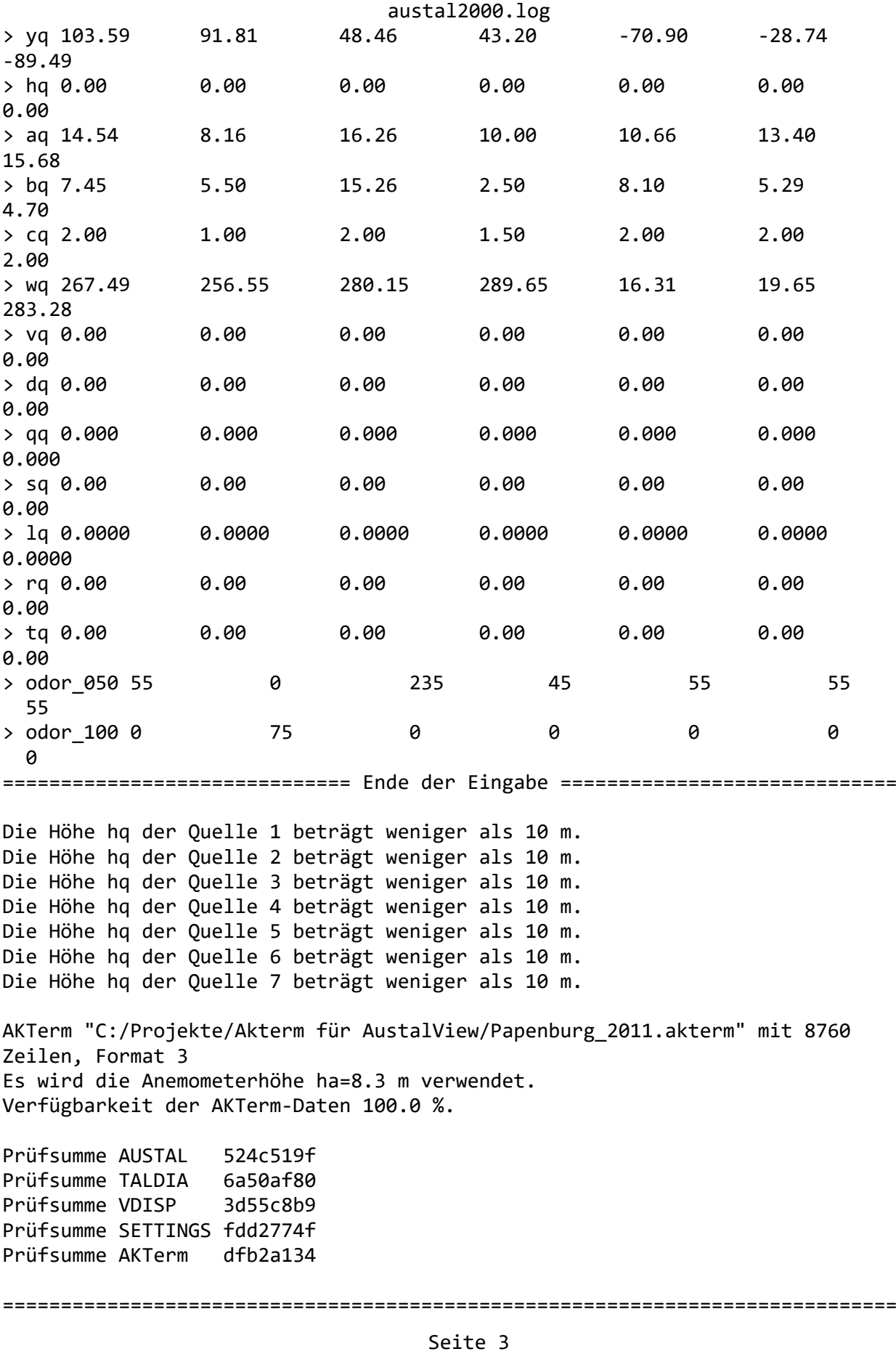

#### austal2000.log

```
TMT: Auswertung der Ausbreitungsrechnung für "odor"
TMT: 365 Tagesmittel (davon ungültig: 0)
TMT: Datei "C:/Projekte/BN/SchwarteBau_Rhede_01/odor-j00z01" ausgeschrieben.
TMT: Datei "C:/Projekte/BN/SchwarteBau_Rhede_01/odor-j00s01" ausgeschrieben.
TMT: Datei "C:/Projekte/BN/SchwarteBau_Rhede_01/odor-j00z02" ausgeschrieben.
TMT: Datei "C:/Projekte/BN/SchwarteBau_Rhede_01/odor-j00s02" ausgeschrieben.
TMT: Datei "C:/Projekte/BN/SchwarteBau_Rhede_01/odor-j00z03" ausgeschrieben.
TMT: Datei "C:/Projekte/BN/SchwarteBau_Rhede_01/odor-j00s03" ausgeschrieben.
TMT: Datei "C:/Projekte/BN/SchwarteBau_Rhede_01/odor-j00z04" ausgeschrieben.
TMT: Datei "C:/Projekte/BN/SchwarteBau_Rhede_01/odor-j00s04" ausgeschrieben.
TMT: Auswertung der Ausbreitungsrechnung für "odor_050"
TMT: 365 Tagesmittel (davon ungültig: 0)
TMT: Datei "C:/Projekte/BN/SchwarteBau Rhede 01/odor 050-j00z01" ausgeschrieben.
TMT: Datei "C:/Projekte/BN/SchwarteBau_Rhede_01/odor_050-j00s01" ausgeschrieben.
TMT: Datei "C:/Projekte/BN/SchwarteBau_Rhede_01/odor_050-j00z02" ausgeschrieben.
TMT: Datei "C:/Projekte/BN/SchwarteBau_Rhede_01/odor_050-j00s02" ausgeschrieben.
TMT: Datei "C:/Projekte/BN/SchwarteBau_Rhede_01/odor_050-j00z03" ausgeschrieben.
TMT: Datei "C:/Projekte/BN/SchwarteBau_Rhede_01/odor_050-j00s03" ausgeschrieben.
TMT: Datei "C:/Projekte/BN/SchwarteBau_Rhede_01/odor_050-j00z04" ausgeschrieben.
TMT: Datei "C:/Projekte/BN/SchwarteBau_Rhede_01/odor_050-j00s04" ausgeschrieben.
TMT: Auswertung der Ausbreitungsrechnung für "odor_100"
TMT: 365 Tagesmittel (davon ungültig: 0)
TMT: Datei "C:/Projekte/BN/SchwarteBau_Rhede_01/odor_100-j00z01" ausgeschrieben.
TMT: Datei "C:/Projekte/BN/SchwarteBau_Rhede_01/odor_100-j00s01" ausgeschrieben.
TMT: Datei "C:/Projekte/BN/SchwarteBau Rhede 01/odor 100-j00z02" ausgeschrieben.
TMT: Datei "C:/Projekte/BN/SchwarteBau Rhede 01/odor 100-j00s02" ausgeschrieben.
TMT: Datei "C:/Projekte/BN/SchwarteBau_Rhede_01/odor_100-j00z03" ausgeschrieben.
TMT: Datei "C:/Projekte/BN/SchwarteBau_Rhede_01/odor_100-j00s03" ausgeschrieben.
TMT: Datei "C:/Projekte/BN/SchwarteBau_Rhede_01/odor_100-j00z04" ausgeschrieben.
TMT: Datei "C:/Projekte/BN/SchwarteBau Rhede 01/odor 100-j00s04" ausgeschrieben.
TMT: Dateien erstellt von AUSTAL2000_2.6.11-WI-x.
=============================================================================
```
Auswertung der Ergebnisse:

==========================

 DEP: Jahresmittel der Deposition J00: Jahresmittel der Konzentration/Geruchsstundenhäufigkeit Tnn: Höchstes Tagesmittel der Konzentration mit nn Überschreitungen Snn: Höchstes Stundenmittel der Konzentration mit nn Überschreitungen

WARNUNG: Eine oder mehrere Quellen sind niedriger als 10 m. Die im folgenden ausgewiesenen Maximalwerte sind daher möglicherweise nicht relevant für eine Beurteilung!

Maximalwert der Geruchsstundenhäufigkeit bei z=1.5 m

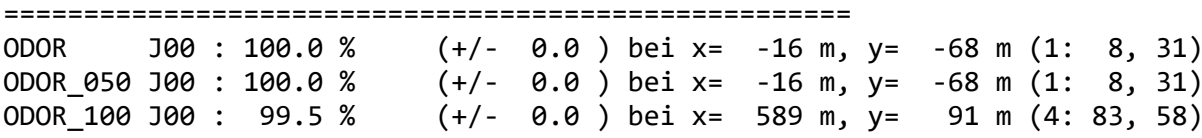

ODOR\_MOD J00 : 99.5 % (+/- ? ) bei x= 589 m, y= 91 m (4: 83, 58) =============================================================================

2019-03-21 17:02:57 AUSTAL2000 beendet.

austal2000.log

2019-03-21 14:03:34 --------------------------------------------------------- TalServer:C:/Projekte/Schwarte\_Bau\_19005/SchwarteBau\_Rhede\_02/

 Ausbreitungsmodell AUSTAL2000, Version 2.6.11-WI-x Copyright (c) Umweltbundesamt, Dessau-Roßlau, 2002-2014 Copyright (c) Ing.-Büro Janicke, Überlingen, 1989-2014

Arbeitsverzeichnis: C:/Projekte/Schwarte\_Bau\_19005/SchwarteBau\_Rhede\_02

Erstellungsdatum des Programms: 2014-09-02 09:08:52 Das Programm läuft auf dem Rechner "PC03".

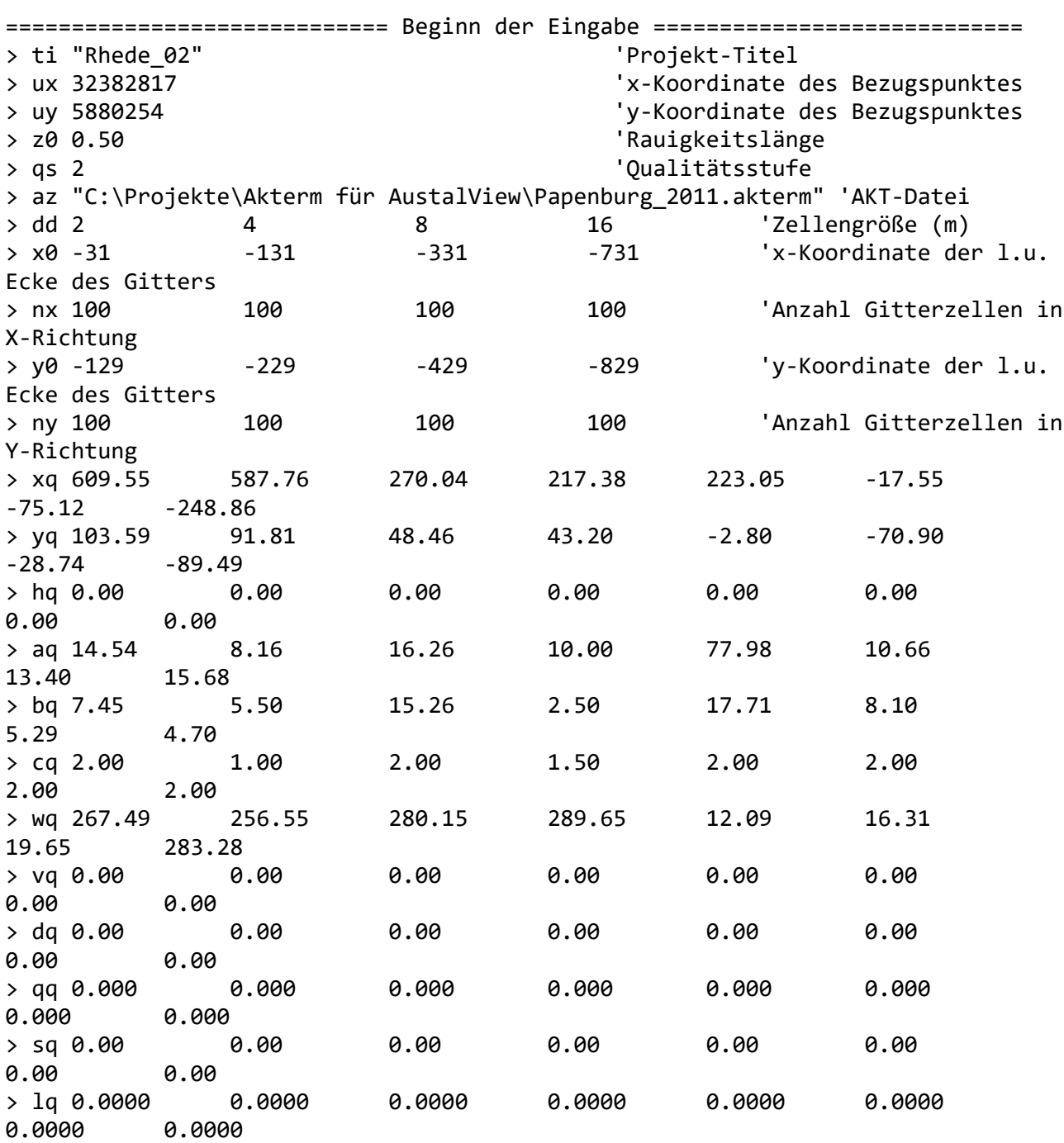

austal2000.log > rq 0.00 0.00 0.00 0.00 0.00 0.00 0.00 0.00  $>$  tg 0.00  $-$  0.00  $-$  0.00  $-$  0.00  $-$  0.00  $-$  0.00  $-$  0.00  $-$  0.00  $-$  0.00  $-$  0.00  $-$  0.00  $-$  0.00  $-$  0.00  $-$  0.00  $-$  0.00  $-$  0.00  $-$  0.00  $-$  0.00  $-$  0.00  $-$  0.00  $-$  0.00  $-$  0.00  $-$  0.00  $-$  0.00  $-$ 0.00 0.00 > odor\_050 55 0 235 45 720 55 55 55 > odor\_100 0 75 0 0 0 0 0 0 ============================== Ende der Eingabe ============================= Die Höhe hq der Quelle 1 beträgt weniger als 10 m. Die Höhe hq der Quelle 2 beträgt weniger als 10 m. Die Höhe hq der Quelle 3 beträgt weniger als 10 m. Die Höhe hq der Quelle 4 beträgt weniger als 10 m. Die Höhe hq der Quelle 5 beträgt weniger als 10 m. Die Höhe hq der Quelle 6 beträgt weniger als 10 m. Die Höhe hq der Quelle 7 beträgt weniger als 10 m. Die Höhe hq der Quelle 8 beträgt weniger als 10 m. AKTerm "C:/Projekte/Akterm für AustalView/Papenburg\_2011.akterm" mit 8760 Zeilen, Format 3 Es wird die Anemometerhöhe ha=8.3 m verwendet. Verfügbarkeit der AKTerm-Daten 100.0 %. 2019-03-21 14:16:55 --------------------------------------------------------- TalServer:C:\Projekte\BN\SchwarteBau\_Rhede\_02 Ausbreitungsmodell AUSTAL2000, Version 2.6.11-WI-x Copyright (c) Umweltbundesamt, Dessau-Roßlau, 2002-2014 Copyright (c) Ing.-Büro Janicke, Überlingen, 1989-2014 Arbeitsverzeichnis: C:/Projekte/BN/SchwarteBau\_Rhede\_02 Erstellungsdatum des Programms: 2014-09-02 09:08:52 Das Programm läuft auf dem Rechner "PC04". ============================= Beginn der Eingabe ============================ > ti "Rhede\_02" 'Projekt-Titel > ux 32382817 'x-Koordinate des Bezugspunktes > uy 5880254 'y-Koordinate des Bezugspunktes > z0 0.50 'Rauigkeitslänge > qs 2 'Qualitätsstufe > az "C:\Projekte\Akterm für AustalView\Papenburg\_2011.akterm" 'AKT-Datei > dd 2 4 8 16 'Zellengröße (m) > x0 -31 -131 -331 -731 'x-Koordinate der l.u. Ecke des Gitters > nx 100 100 100 100 'Anzahl Gitterzellen in X-Richtung > y0 -129 -229 -429 -829 'y-Koordinate der l.u. Ecke des Gitters > ny 100 100 100 100 'Anzahl Gitterzellen in Y-Richtung > xq 609.55 587.76 270.04 217.38 223.05 -17.55

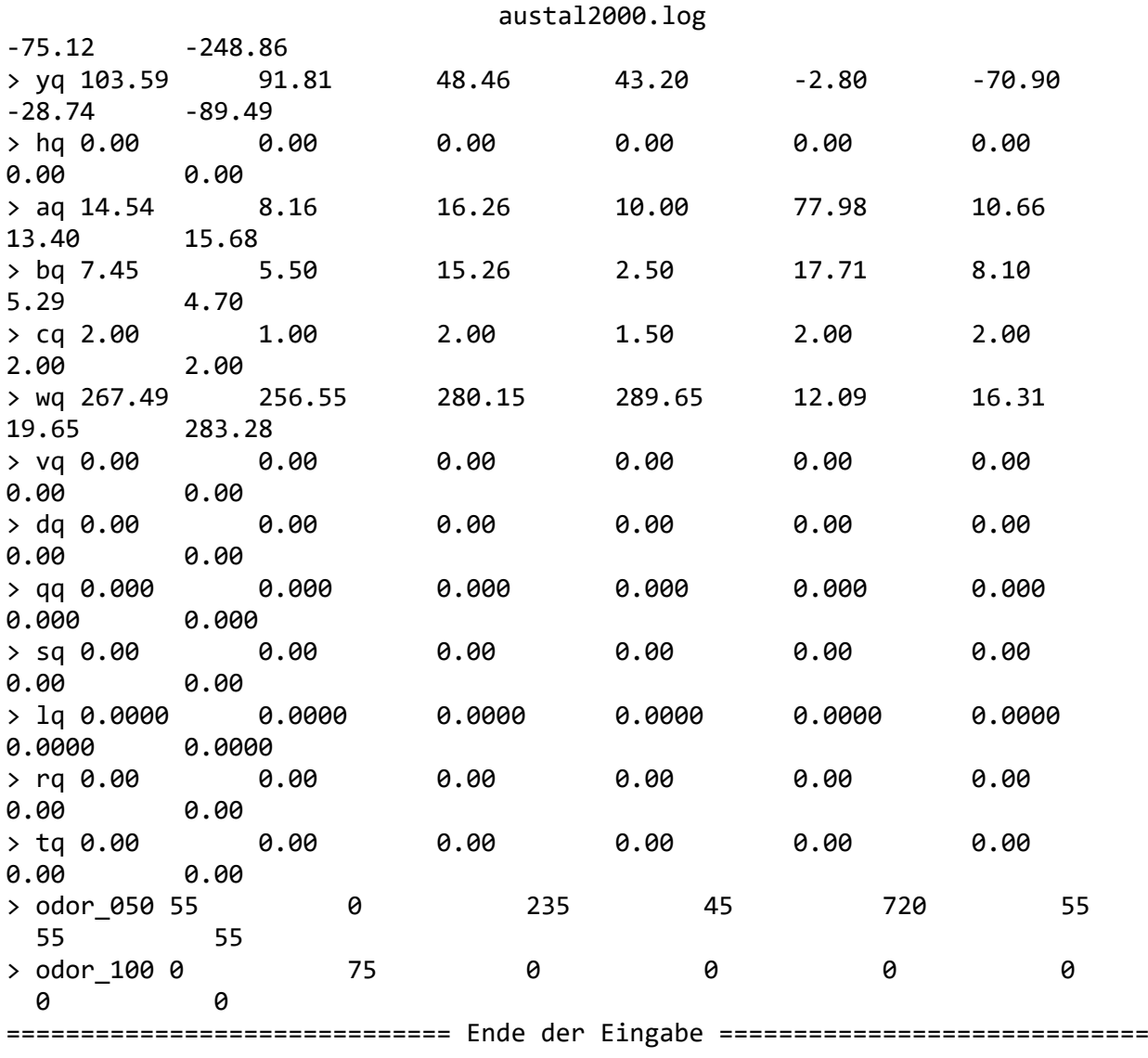

Die Höhe hq der Quelle 1 beträgt weniger als 10 m. Die Höhe hq der Quelle 2 beträgt weniger als 10 m. Die Höhe hq der Quelle 3 beträgt weniger als 10 m. Die Höhe hq der Quelle 4 beträgt weniger als 10 m. Die Höhe hq der Quelle 5 beträgt weniger als 10 m. Die Höhe hq der Quelle 6 beträgt weniger als 10 m. Die Höhe hq der Quelle 7 beträgt weniger als 10 m. Die Höhe hq der Quelle 8 beträgt weniger als 10 m.

AKTerm "C:/Projekte/Akterm für AustalView/Papenburg\_2011.akterm" mit 8760 Zeilen, Format 3 Es wird die Anemometerhöhe ha=8.3 m verwendet. Verfügbarkeit der AKTerm-Daten 100.0 %.

Prüfsumme AUSTAL 524c519f Prüfsumme TALDIA 6a50af80 Prüfsumme VDISP 3d55c8b9 Prüfsumme SETTINGS fdd2774f Prüfsumme AKTerm dfb2a134

#### austal2000.log

```
=============================================================================
TMT: Auswertung der Ausbreitungsrechnung für "odor"
TMT: 365 Tagesmittel (davon ungültig: 0)
TMT: Datei "C:/Projekte/BN/SchwarteBau_Rhede_02/odor-j00z01" ausgeschrieben.
TMT: Datei "C:/Projekte/BN/SchwarteBau_Rhede_02/odor-j00s01" ausgeschrieben.
TMT: Datei "C:/Projekte/BN/SchwarteBau_Rhede_02/odor-j00z02" ausgeschrieben.
TMT: Datei "C:/Projekte/BN/SchwarteBau_Rhede_02/odor-j00s02" ausgeschrieben.
TMT: Datei "C:/Projekte/BN/SchwarteBau_Rhede_02/odor-j00z03" ausgeschrieben.
TMT: Datei "C:/Projekte/BN/SchwarteBau_Rhede_02/odor-j00s03" ausgeschrieben.
TMT: Datei "C:/Projekte/BN/SchwarteBau_Rhede_02/odor-j00z04" ausgeschrieben.
TMT: Datei "C:/Projekte/BN/SchwarteBau_Rhede_02/odor-j00s04" ausgeschrieben.
TMT: Auswertung der Ausbreitungsrechnung für "odor_050"
TMT: 365 Tagesmittel (davon ungültig: 0)
TMT: Datei "C:/Projekte/BN/SchwarteBau_Rhede_02/odor_050-j00z01" ausgeschrieben.
TMT: Datei "C:/Projekte/BN/SchwarteBau_Rhede_02/odor_050-j00s01" ausgeschrieben.
TMT: Datei "C:/Projekte/BN/SchwarteBau_Rhede_02/odor_050-j00z02" ausgeschrieben.
TMT: Datei "C:/Projekte/BN/SchwarteBau_Rhede_02/odor_050-j00s02" ausgeschrieben.
TMT: Datei "C:/Projekte/BN/SchwarteBau_Rhede_02/odor_050-j00z03" ausgeschrieben.
TMT: Datei "C:/Projekte/BN/SchwarteBau_Rhede_02/odor_050-j00s03" ausgeschrieben.
TMT: Datei "C:/Projekte/BN/SchwarteBau_Rhede_02/odor_050-j00z04" ausgeschrieben.
TMT: Datei "C:/Projekte/BN/SchwarteBau_Rhede_02/odor_050-j00s04" ausgeschrieben.
TMT: Auswertung der Ausbreitungsrechnung für "odor_100"
TMT: 365 Tagesmittel (davon ungültig: 0)
TMT: Datei "C:/Projekte/BN/SchwarteBau_Rhede_02/odor_100-j00z01" ausgeschrieben.
TMT: Datei "C:/Projekte/BN/SchwarteBau_Rhede_02/odor_100-j00s01" ausgeschrieben.
TMT: Datei "C:/Projekte/BN/SchwarteBau_Rhede_02/odor_100-j00z02" ausgeschrieben.
TMT: Datei "C:/Projekte/BN/SchwarteBau_Rhede_02/odor_100-j00s02" ausgeschrieben.
TMT: Datei "C:/Projekte/BN/SchwarteBau_Rhede_02/odor_100-j00z03" ausgeschrieben.
TMT: Datei "C:/Projekte/BN/SchwarteBau_Rhede_02/odor_100-j00s03" ausgeschrieben.
TMT: Datei "C:/Projekte/BN/SchwarteBau_Rhede_02/odor_100-j00z04" ausgeschrieben.
TMT: Datei "C:/Projekte/BN/SchwarteBau Rhede 02/odor 100-j00s04" ausgeschrieben.
TMT: Dateien erstellt von AUSTAL2000_2.6.11-WI-x.
=============================================================================
Auswertung der Ergebnisse:
==========================
```
 DEP: Jahresmittel der Deposition J00: Jahresmittel der Konzentration/Geruchsstundenhäufigkeit Tnn: Höchstes Tagesmittel der Konzentration mit nn Überschreitungen Snn: Höchstes Stundenmittel der Konzentration mit nn Überschreitungen

WARNUNG: Eine oder mehrere Quellen sind niedriger als 10 m. Die im folgenden ausgewiesenen Maximalwerte sind daher möglicherweise nicht relevant für eine Beurteilung!

Maximalwert der Geruchsstundenhäufigkeit bei z=1.5 m ===================================================== ODOR J00 : 100.0 % (+/- 0.0 ) bei x= -16 m, y= -66 m (1: 8, 32)

### austal2000.log

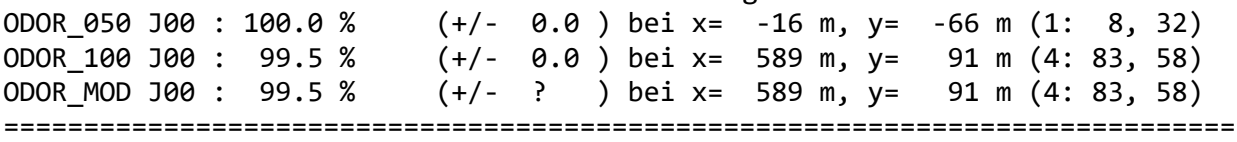

2019-03-21 17:06:33 AUSTAL2000 beendet.

Projekt: Rhede\_01

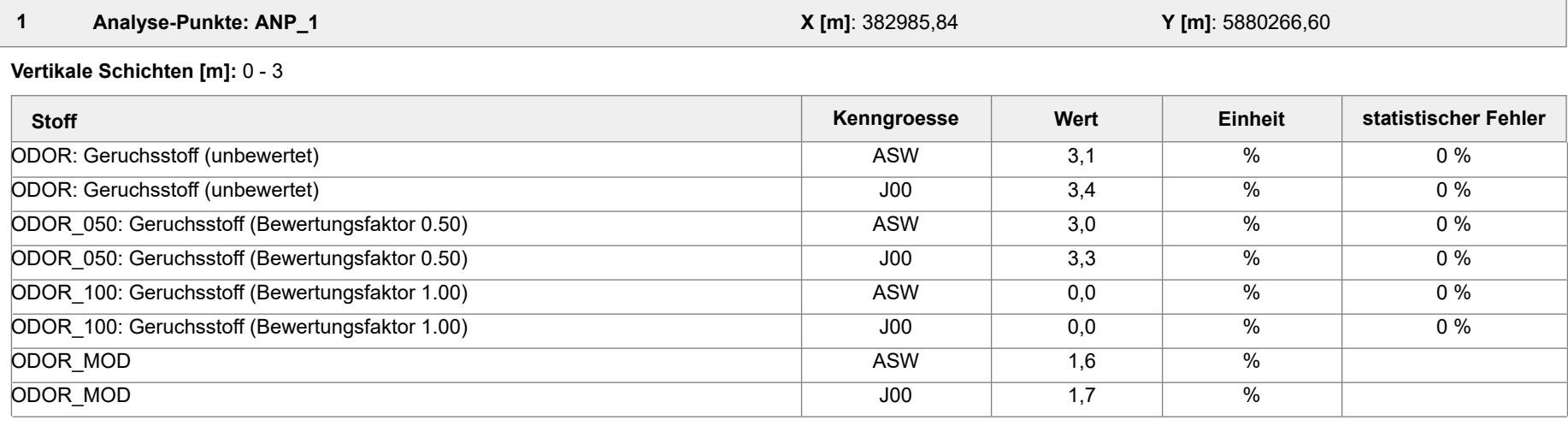

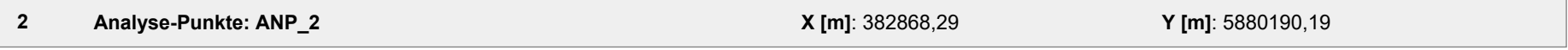

#### **Vertikale Schichten [m]:** 0 - 3

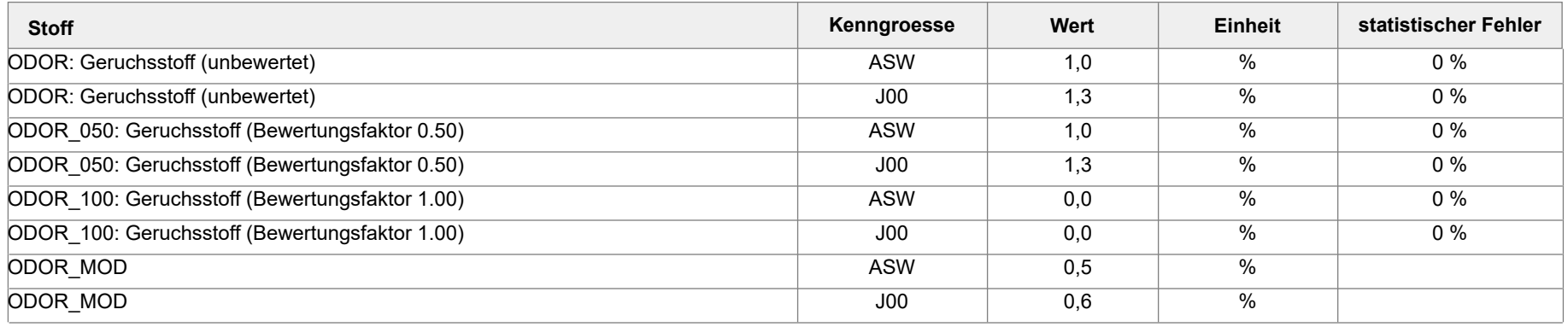

Projektdatei: C:\Projekte\Schwarte\_Bau\_19005\SchwarteBau\_Rhede\_01\SchwarteBau\_Rhede\_01.aus

AUSTAL View - Lakes Environmental Software & ArguSoft 22.03.2019 Seite 1 von 2

Projekt: Rhede\_01

#### **Auswertung der Ergebnisse:**

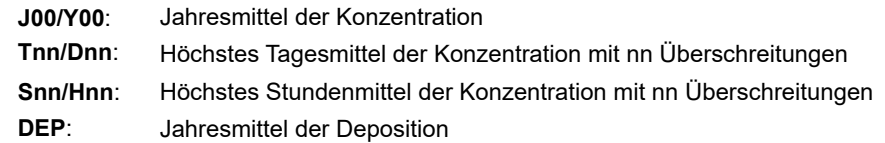

Projektdatei: C:\Projekte\Schwarte\_Bau\_19005\SchwarteBau\_Rhede\_01\SchwarteBau\_Rhede\_01.aus

AUSTAL View - Lakes Environmental Software & ArguSoft 22.03.2019 Seite 2 von 2

Projekt: Rhede\_02

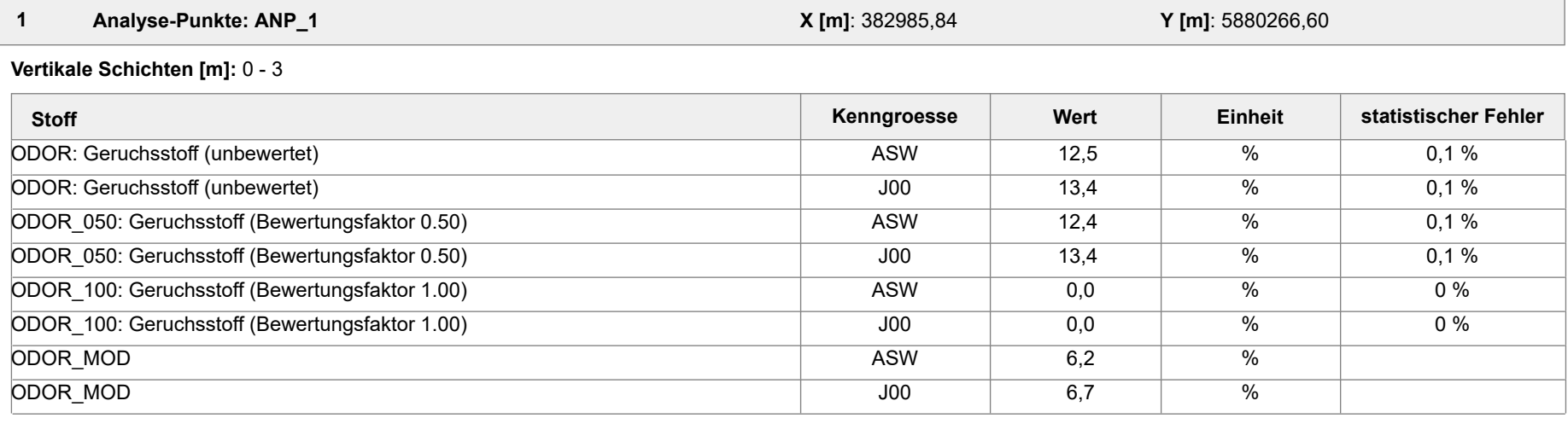

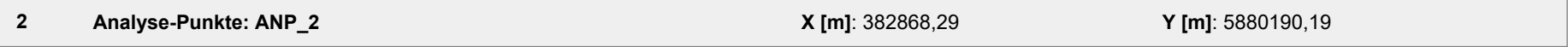

#### **Vertikale Schichten [m]:** 0 - 3

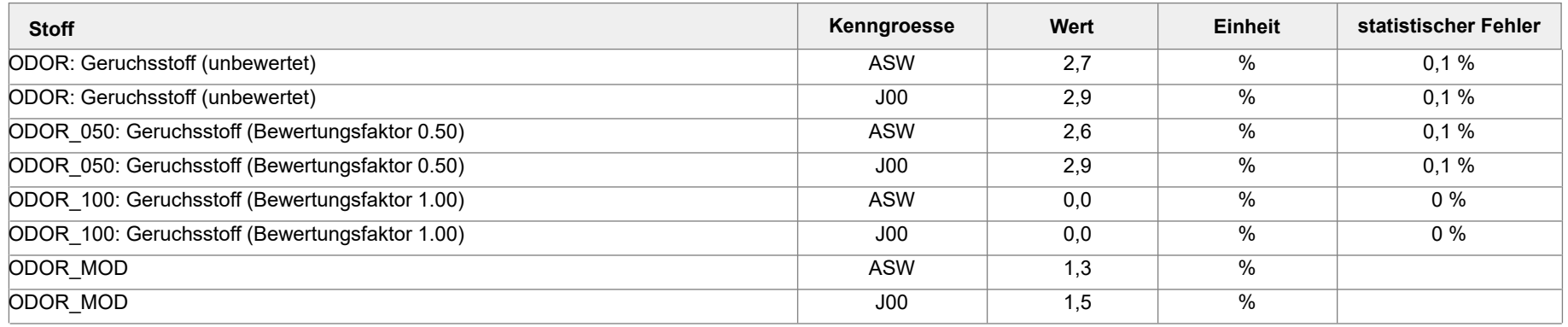

Projektdatei: C:\Projekte\Schwarte\_Bau\_19005\SchwarteBau\_Rhede\_02\SchwarteBau\_Rhede\_02.aus

AUSTAL View - Lakes Environmental Software & ArguSoft 22.03.2019 Seite 1 von 2

Projekt: Rhede\_02

#### **Auswertung der Ergebnisse:**

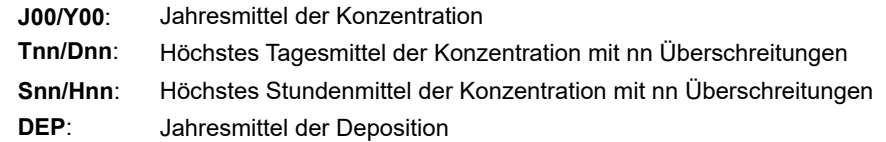

Projektdatei: C:\Projekte\Schwarte\_Bau\_19005\SchwarteBau\_Rhede\_02\SchwarteBau\_Rhede\_02.aus

AUSTAL View - Lakes Environmental Software & ArguSoft 22.03.2019 Seite 2 von 2

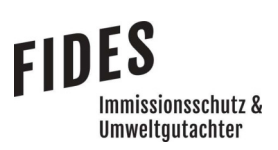

Anlage 3: Zusatzbelastung an Geruchsimmissionen LW 3

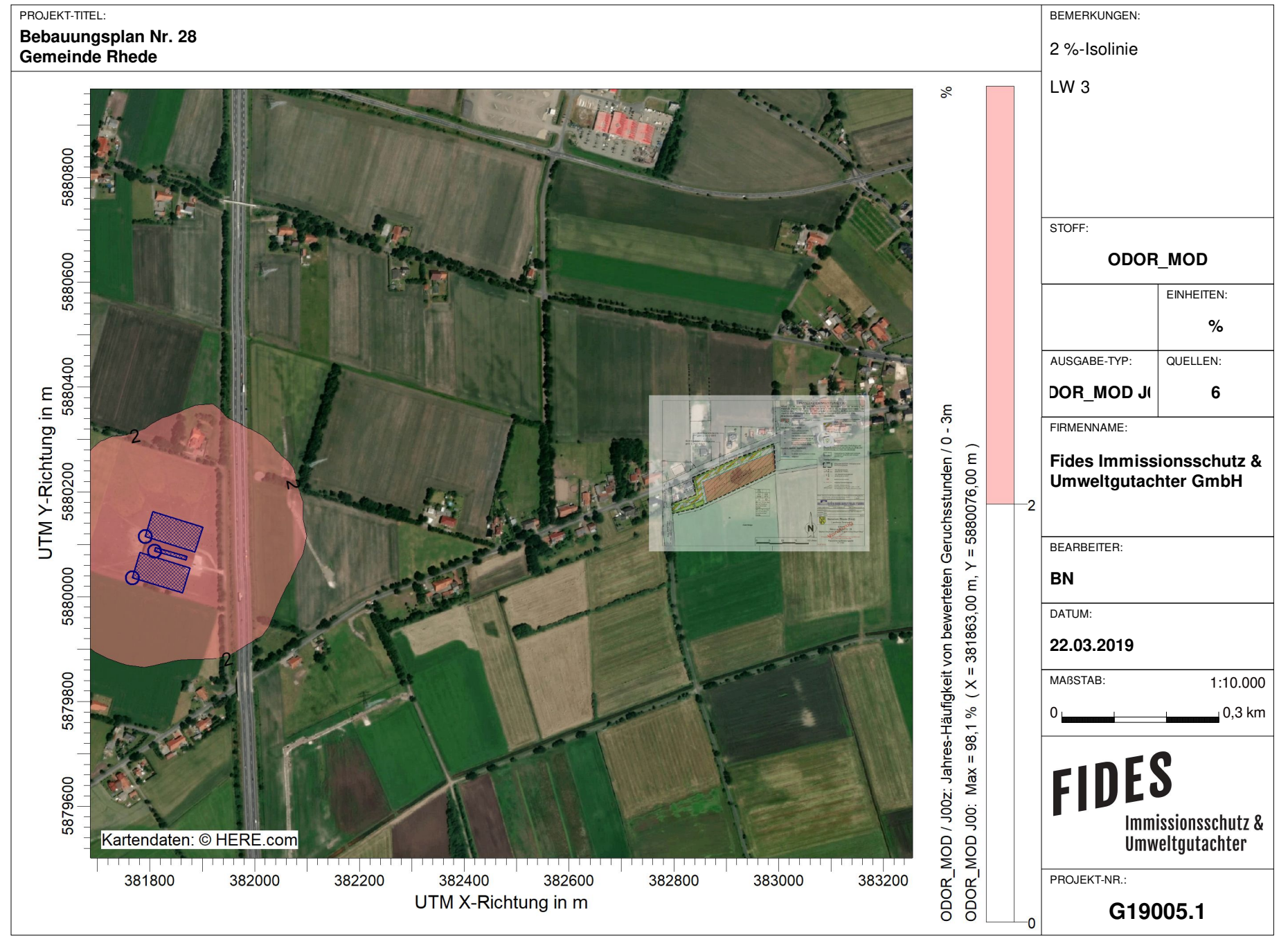

AUSTAL View - Lakes Environmental Software & ArguSoft C:\Projekte\Schwarte\_Bau\_19005\SchwarteBau\_Rhede\_01\_SchadeLH\_zus\SchwarteBau\_Rhede\_01\_SchadeLH\_zus\SchwarteBau\_Rhede\_01\_SchadeLH\_zus\SchwarteBau\_Rhede\_01\_SchadeLH\_zus.a

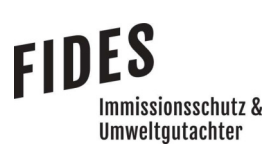

### Anlage 4: Gesamtbelastung an Geruchsimmissionen, genehmigter Tierbestand

#### PROJEKT-TITEL:

**Bebauungsplan Nr. 28 Gemeinde Rhede**

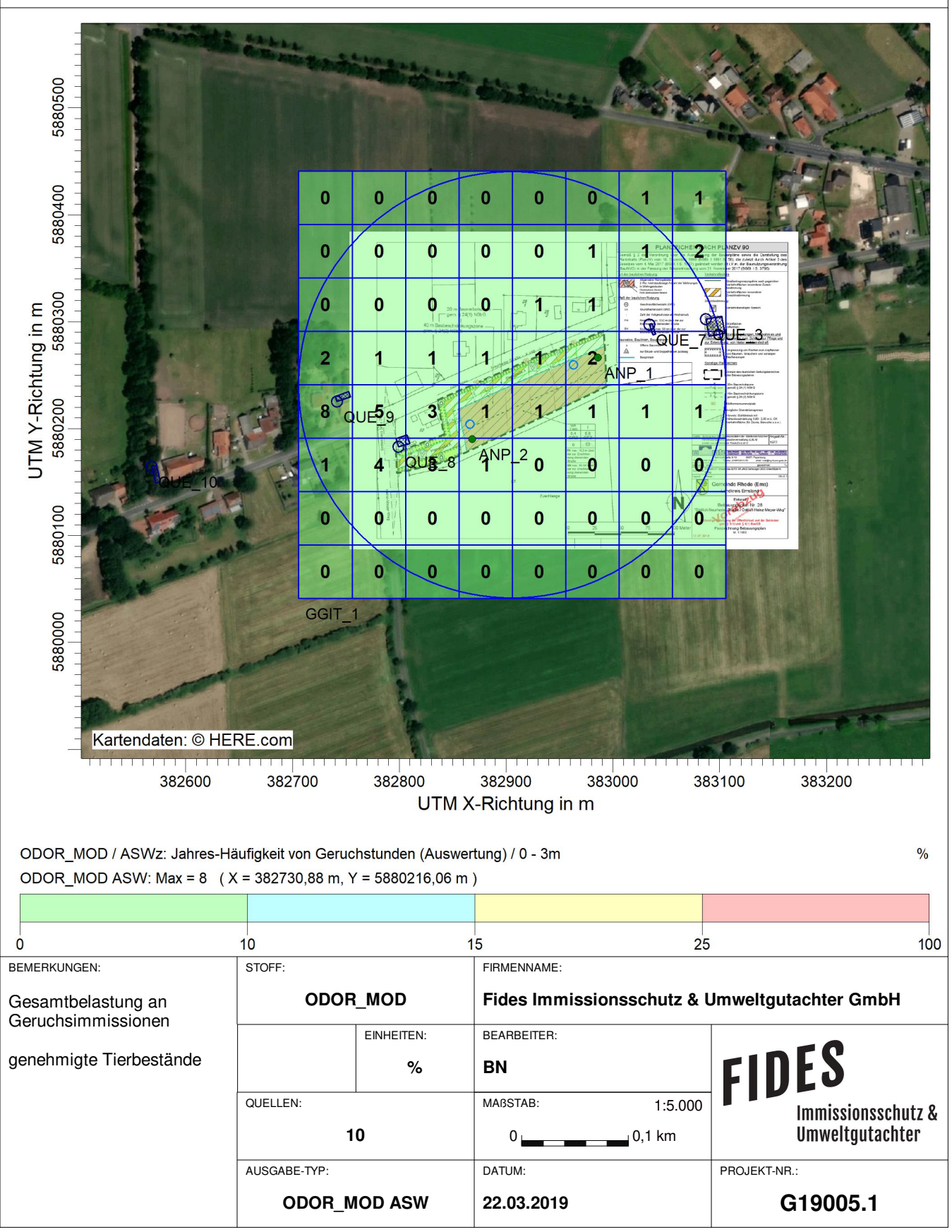

AUSTAL View - Lakes Environmental Software & ArguSoft C:\Projekte\Schwarte\_Bau\_19005\SchwarteBau\_Rhede\_01\SchwarteBau\_Rhede\_01.aus

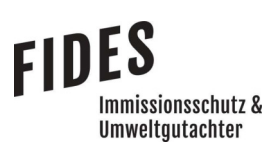

Anlage 5: Gesamtbelastung an Geruchsimmissionen mit Erweiterungsmöglichkeit LW 2

#### PROJEKT-TITEL:

### **Bebauungsplan Nr. 28**

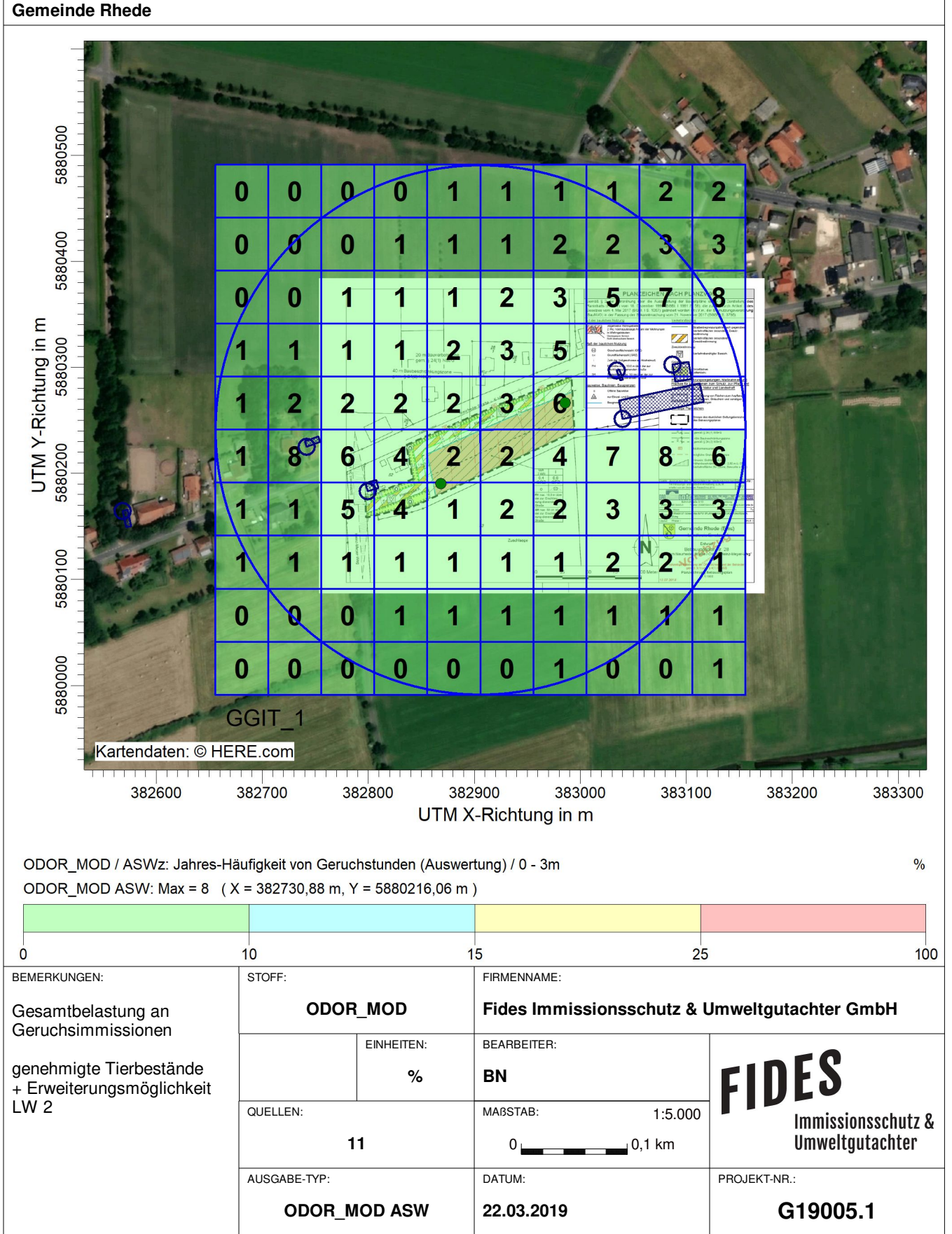

AUSTAL View - Lakes Environmental Software & ArguSoft C:\Projekte\Schwarte\_Bau\_19005\SchwarteBau\_Rhede\_02\SchwarteBau\_Rhede\_02.aus

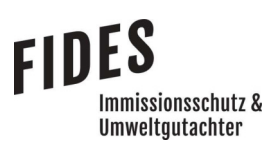

Anlage 6: Prüfliste für die Immissionsprognose [1]

**Prüfliste für die Immissionsprognose**<br>Titel: Jesuskielunisler Bestelt Nr · G 19005.1101 Version Nr.: 01<br>Verfasser: Belle Brinkmann<br>Prüfliste ausgefüllt von: Anhelte Hesseler Prüfliste Datum: 22.03.2019

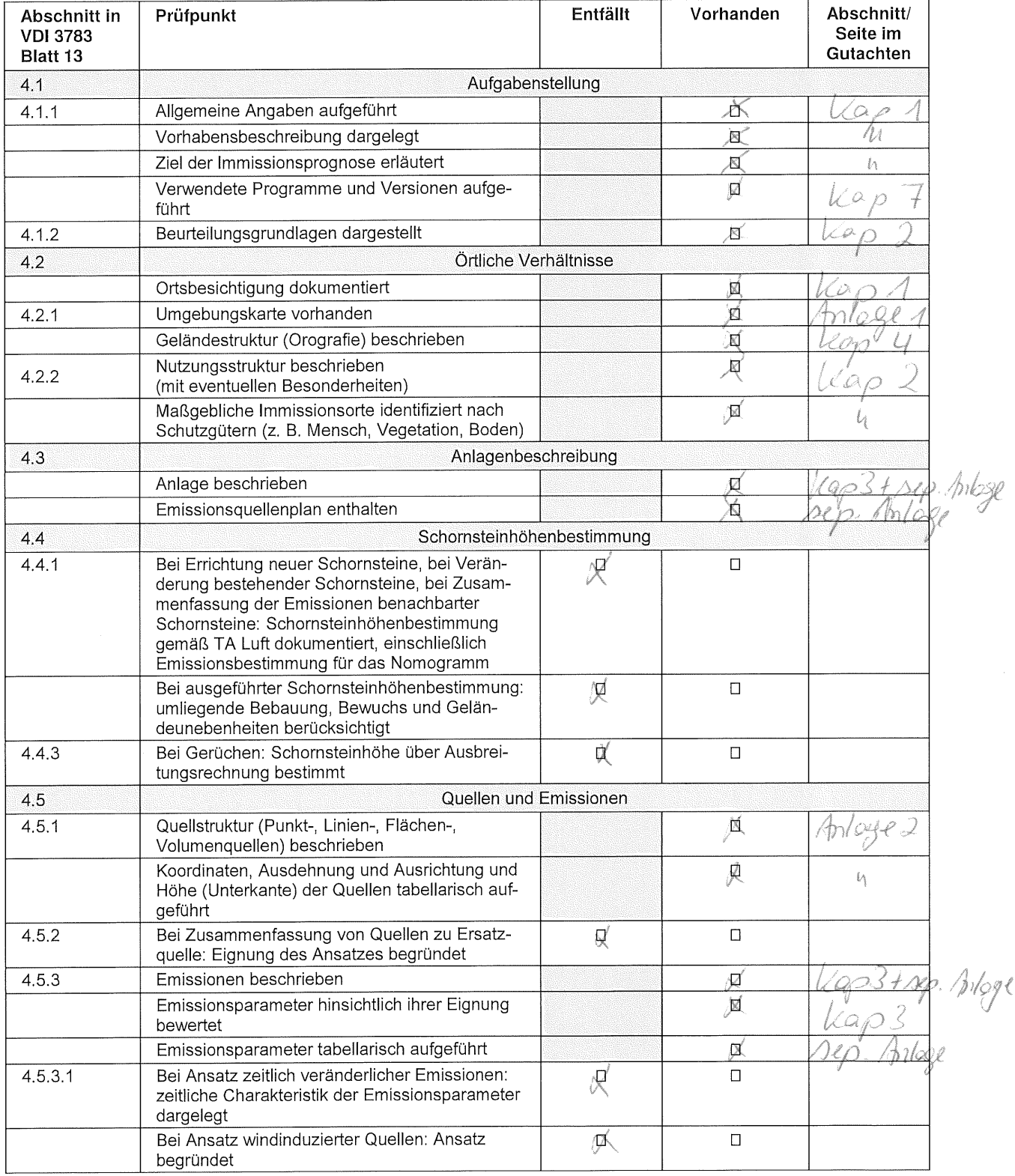

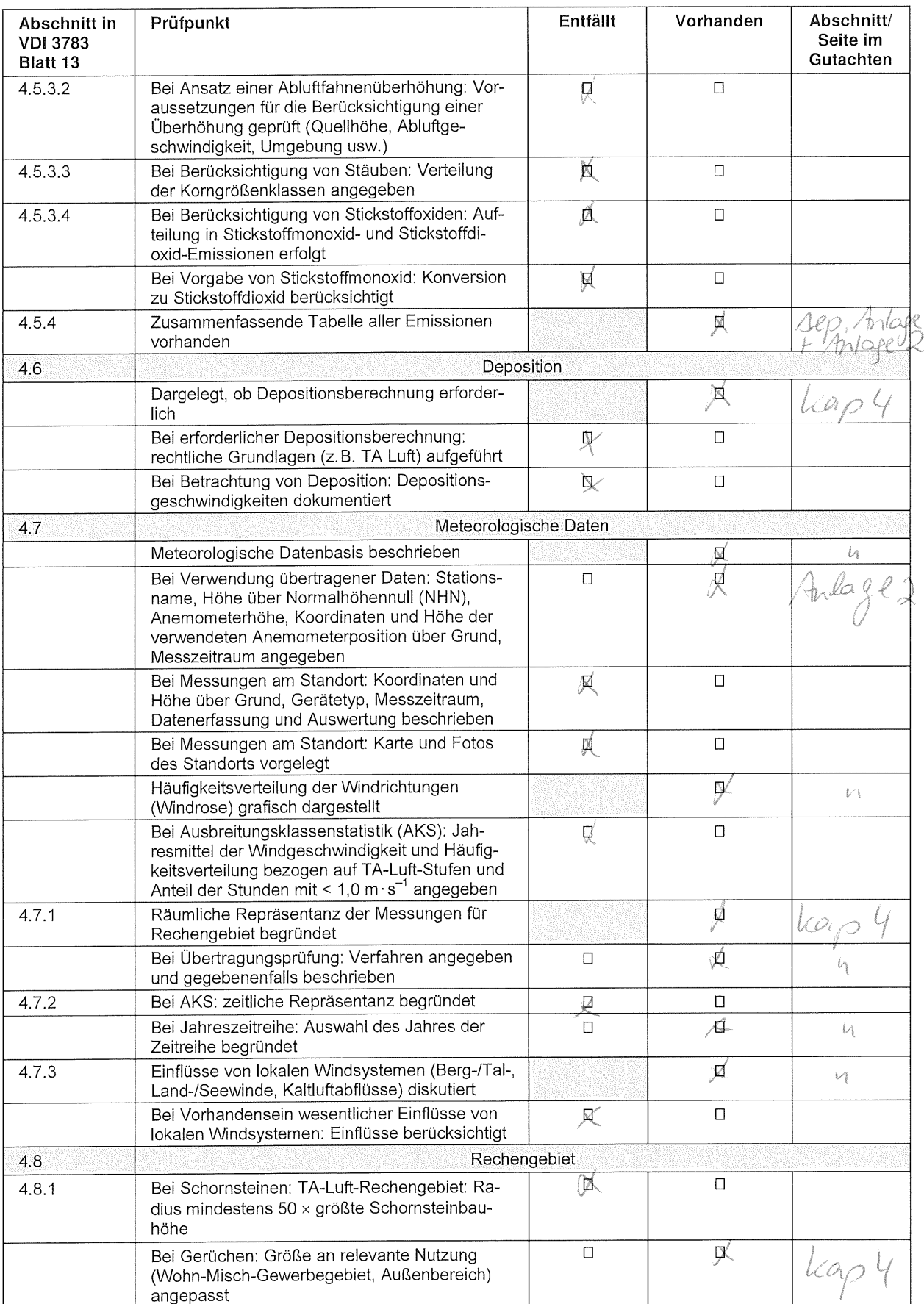

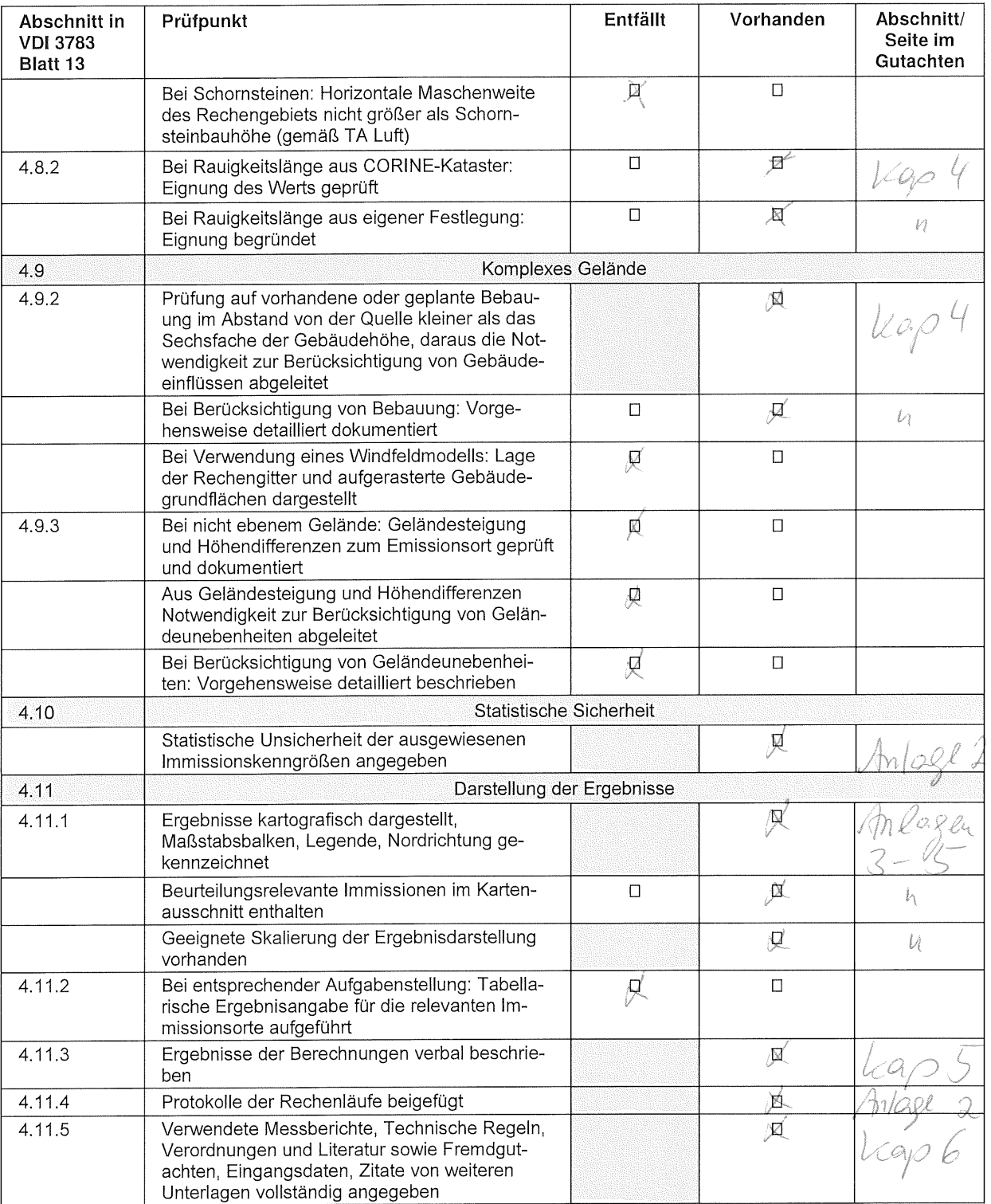